## UNIVERSIDADE FEDERAL DO RIO GRANDE DO SUL INSTITUTO DE MATEMÁTICA CURSO DE PÓS-GRADUAÇÃO EM MATEMÁTICA APLICADA

## **Sistemas de Parâmetros Concentrados no Estudo de Processos de Solidificação**

por

Ana Paula Ern da Silva

Dissertação submetida como requisito parcial para a obtenção do grau de

Mestre em Matemática Aplicada

Profa. Dra. Liliane Basso Barichello Orientadora

Porto Alegre, fevereiro de 1999.

*A meus pais e* 

*minhas irmãs* 

#### **AGRADECIMENTOS**

De forma muito especial, agradeço a profa. Dra. Liliane Basso Barichello pela valiosa orientação , pelos ensinamentos e pelos conselhos.

As amigas Mariza de Camargo e Patrícia Rodrigues pelo companheirismo nesta jornada e pela amizade.

Às amigas Daniela Müller e Zeliane Santos de Arruda pelo acolhimento e pela forte amizade desde que aqui cheguei.

A minha família, apesar da distância, pelo apoio e carinho.

A todos os colegas da pós graduação da matemática pelos momentos de descontração .

Aos professores do curso de pós graduação em matemática aplicada da UFRGS pelo conhecimento transmitido.

Aos funcionários do laboratório de computação pela atenção .

E principalmente agradeço a Deus, pela graça de viver este momento.

Este trabalho foi financiado pelo Conselho Nacional de Desenvolvimento Científico e Tecnológico, CNPq.

# **SUMÁRIO**

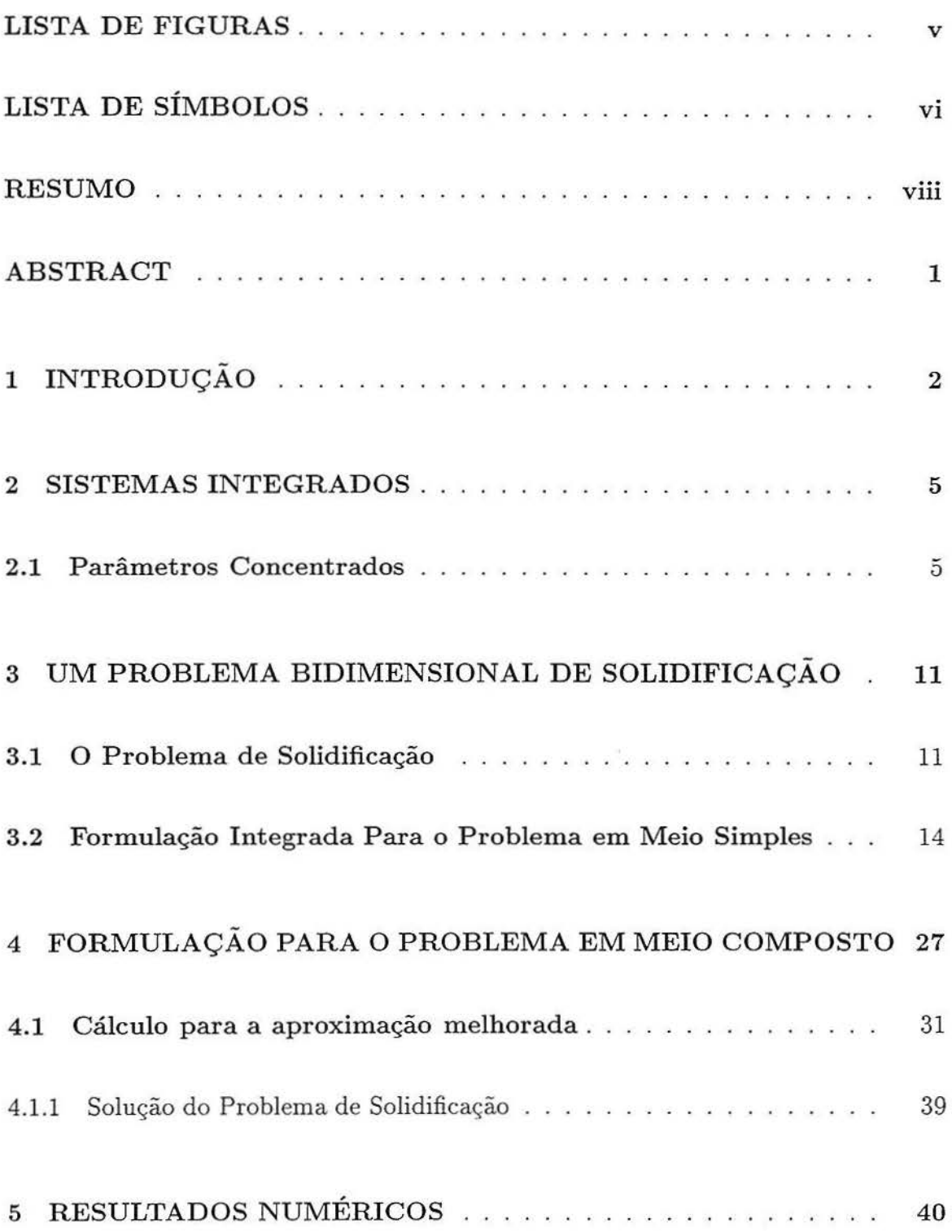

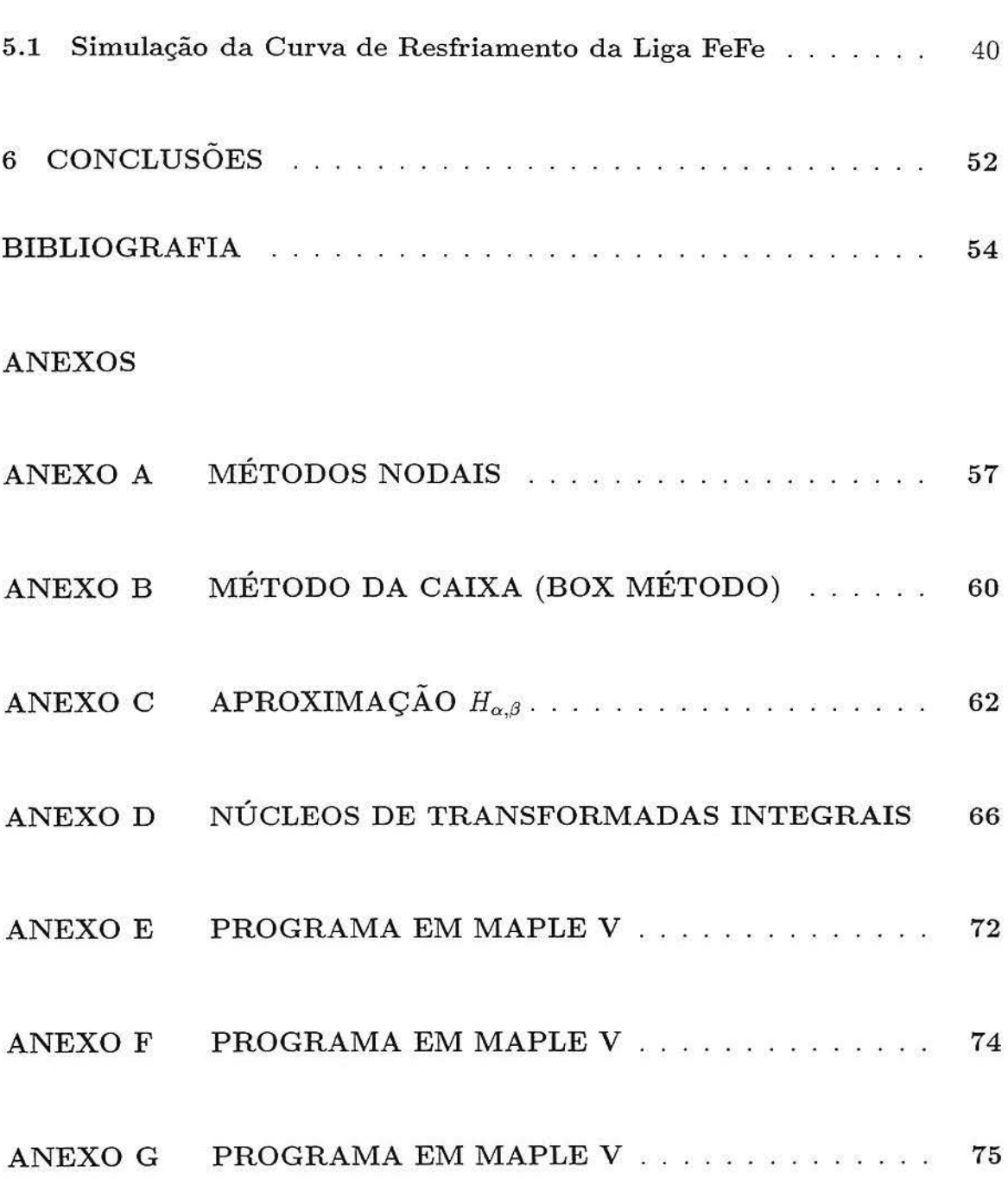

## **LISTA DE FIGURAS**

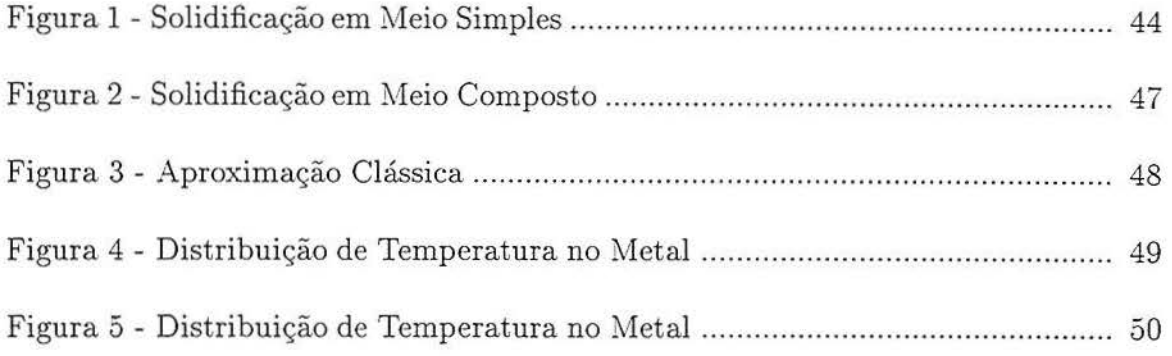

# **LISTA DE SÍMBOLOS**

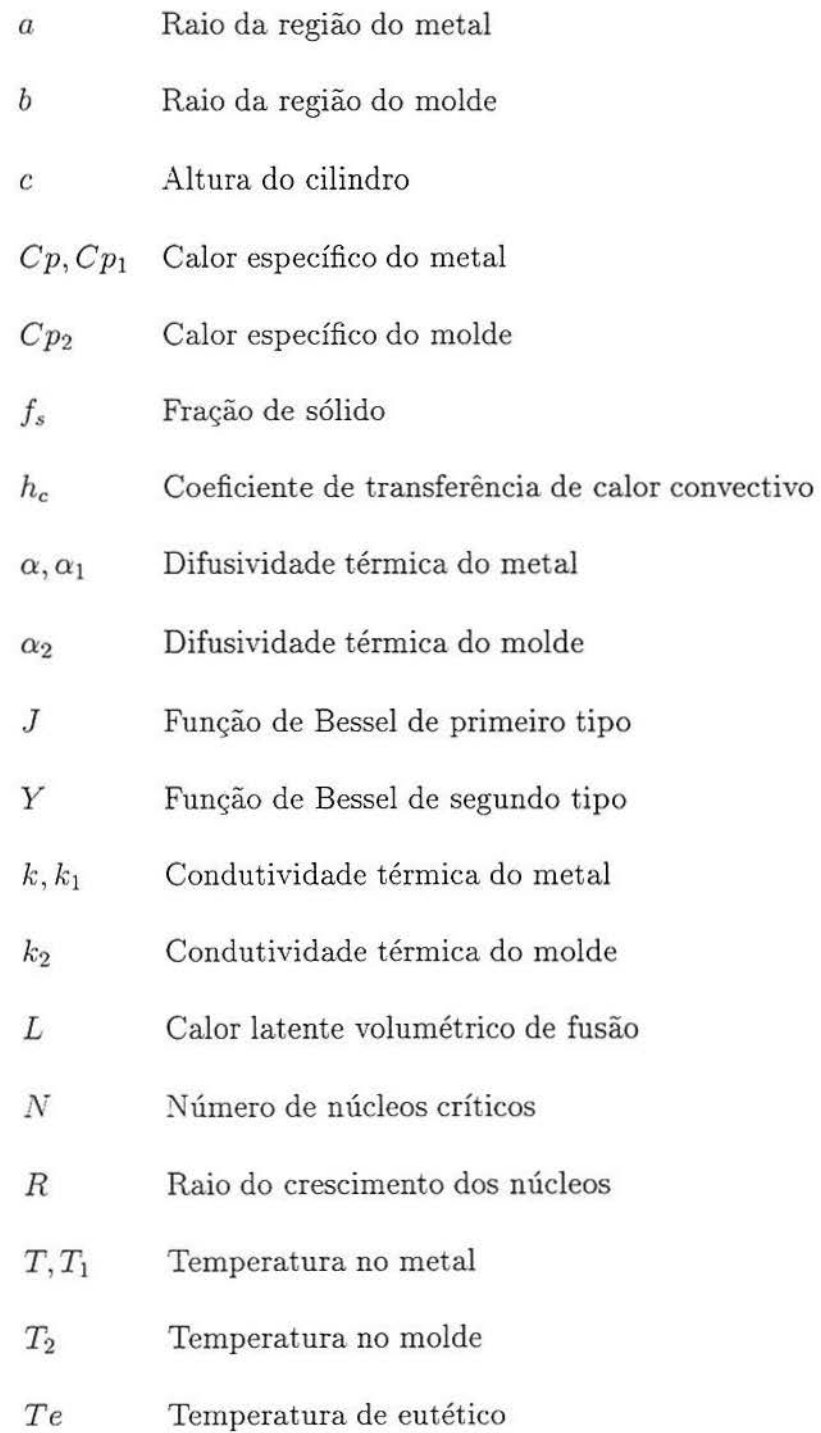

- *T10* Temperatura inicial no metal
- *T2o* Temperatura inicial no molde
- $\triangle T$  Taxa de super-resfriamento
- $\mu$  Taxa de crescimento constante dos grãos
- *Tamb* Temperatura ambiente
- $V$  Volume do fundido
- $\rho, \rho_1$  Densidade do metal
- *P2* Densidade do molde
- $\gamma$  Energia superficial cristal-vapor

#### **RESUMO**

Neste trabalho formulações chamadas de "Sistemas de Parâmetros Concentrados" são usadas na obtenção de uma solução em forma fechada de um problema bidimensional de solidificação de ligas. Os sistemas concentrados são obtidos a partir do sistema diferencial original que descreve a distribuição de temperatura, resultando em modelos matemáticos mais simples que relacionam a temperatura no contorno do meio com uma nova temperatura média gerada por um processo de integração . A determinação de equações que relacionam a temperatura média e do contorno geram diferentes abordagens sendo a principal delas relacionada ao uso de fórmulas de integração numérica de Hermite, que propiciam a introdução de informações do contorno no modelo simplificado. Aqui o modelo bidimensional é abordado em meio simples e composto sendo que as equações unidimensionais simplificadas obtidas pela integração são tratadas pela Técnica das Transformadas Integrais Generalizadas (GITT). Resultados numéricos, obtidos com o software matemático Maple são apresentados.

### **ABSTRACT**

In this work the so-called "lumped analysis" is used to obtain a closedform solution to a multidimensional solidification problem. The lumped systems provide simpler model, than the original one by using an integration scheme that results in average variables. Different approaches are basead on the choice of auxiliary equations to relate the average and the original variable after the integration process. Here the bidimensional problem is solved in homogeneous end in a composite medium and the resulting one-dimensional equation is solved by the Generalized Integral Tranform Technique. Numerical results are obtained by the symbolic software Maple.

# **1 INTRODUÇAO**

A solução de problemas multidimensionais de difusão apresenta dificuldades do ponto de vista dos formalismos (analíticos ou numéricos) envolvidos e também quanto ao esforço computacional necessário. Assim, é de interesse e se faz necessário para tratamento de problemas mais realísticos, estabelecer formalismos mais simples do que os sistemas diferenciais originais. Uma das formas de se buscar esse objetivo é através da redução do número de variáveis independentes envolvidas na formulação matemática, por integração do sistema. original, gerando variáveis médias. Devido a isso, esse tipo de abordagem *é* válida sob determinadas condições físicas.

Aproximações desse tipo são propostas em diferentes áreas com algumas variações e diferentes denominações [3, 4, 14]. Como o uso dessa abordagem introduz equações que relacionam a variável média. com o valor da variável original nos contornos do meio, a diferença básica nas diversas propostas diz respeito à introdução de equações auxiliares que relacionam a grandeza média com a grandeza no contorno.

Neste trabalho utilizamos a formulação proposta por Cotta e Mikhailov [6], dita de parâmetros concentrados ("lumped systems"). Seguindo essa formulação calculamos uma média total, que é feita por integração da equação diferencial, em uma ou mais variáveis espaciais, mas com a vantagem de se poder reter alguma informação na direção do espaço integrado, fornecida pela condição de contorno. Isso se deve ao uso de fórmulas de integração de Hermite, que apresenta também a vantagem de podermos estabelecer o erro cometido por essa aproximação .

Aqui a formulação é aplicada em um problema bidimensional de solidificação de ligas eutéticas (que se caracterizam por terem curvas de resfriamento semelhantes à de um metal puro). Este problema é matemática e fisicamente complexo por se tratar de um problema não linear cujo modelo físico deve englobar aspectos ditos "macroscópicos" e "microscópicos': .

O modelo aqui usado para descrever o processo de solidificação foi inicialmente proposto por Kanetkar, Chen e Stefanescu [11] e abordado numericamente via diferenças finitas. O modelo unidimensional também foi tratado pelo mesmo método por Freitas [10] em 1992 e por Fazzi [9] em 1993. Kozakevicius [12}, em 1994, fez uma tentativa de solução analítica para o problema unidimensional e bidimensional via aplicação da transformada de Laplace. Essa abordagem se mostrou inviável no sentido de obtenção de resultados numéricos uma vez que não foi possível a utilização de softwares de computação simbólica nem foi possível uma inversão analítica da transformada. Noguti [16], em 1998, utilizou a técnica das transformadas integrais generalizadas (GITT) [7] para. a solução do modelo unidimensional, obtendo resultados numéricos através do software de computação simbólica *Maple V.* 

Perseguindo o objetivo de desenvolver e utilizar métodos analíticos para solução de problemas de engenharia, propomos aqui a solução do modelo bidimensional pela combinação da técnica dos sistemas integrados e GITT.

3

Desta forma no capítulo 2 descrevemos o método de parâmetros concentrados. No capítulo 3 apresentamos a solução do problema de solidificação bidimensional inicialmente formulado em meio simples. No capítulo 4 resolvemos o problema de solidificação em meio composto utilizando o método de parâmetros concentrados para eliminar uma variável espacial, em seguida aplicamos o método GITT para meio composto. No capítulo 5 mostramos os resultados obtidos através do software Maple V e finalmente algumas conclusões no capítulo 6.

### **2 SISTEMAS INTEGRADOS**

A idéia básica dos sistemas ditos integrados é a redução de modelos diferenciais complexos a modelos mais simples, pela integração de variáveis independentes, gerando uma grandeza média. Essa. abordagem pode apresentar resultados numéricos bastante satisfatórios dependendo das condições físicas do problema original. Em diferentes áreas recebe diferentes denominações [ANEXO A, B]. Apresentamos a seguir o método de parâmetros concentrados.

#### **2.1 Parâmetros Concentrados**

A equação diferencial de difusão do calor, com geração de calor  $g(x, t)$ , é representada por

$$
\rho c \frac{\partial}{\partial t} T(x, t) = \nabla. k \nabla T(x, t) + g(x, t), \quad x \in R, \quad t > 0,
$$
\n(2.1)

onde *R* é uma. região limitada pela superfície *S* e com condições de contorno sobre *S* descritas por

$$
\alpha(x)T(x,t) + \beta(x)k\frac{\partial}{\partial \eta}T(x,t) = \phi(x,t) \quad x \in S, \ t > 0,
$$
\n(2.2)

onde os coeficientes  $\alpha$  e  $\beta$  são funções prescritas para o contorno da superfície. O termo  $\phi(x, t)$  é específico de acordo com o tipo de condição de contorno para cada porção da superfície  $S \in \eta$  representa o vetor unitário normal externo para a superfície S. Ainda  $\rho c$  representa a capacidade térmica, k a condutividade térmica e  $T$  a temperatura.

A condição inicial é dada por

$$
T(x,0) = f(x), \qquad x \in R,
$$
\n
$$
(2.3)
$$

onde f(x) é seccionalmente contínua. Seguindo Cotta e Mikhailov [6], com o objetivo de remover variáveis espaciais definimos a Temperatura Média como

$$
T_{av}(t) = \frac{1}{V} \int_R T(x, t) dR,
$$
\n(2.4)

onde *V* é o volume. Multiplicamos ambos os lados da equação (2.1 ) por 1/V e integramos na região R obtendo

$$
\rho c \frac{d}{dt} T_{av}(t) = \frac{1}{V} \int_{R} \nabla . k \nabla T(x, t) dR + g_{av}(t), \qquad (2.5)
$$

onde

$$
g_{av}(t) = \frac{1}{V} \int_R g(x, t) dR. \tag{2.6}
$$

Aplicamos então o Teorema da Divergência [17] para transformar a integral de volume da equação (2.5) na integral de superfície

$$
\int_{s} k \frac{\partial}{\partial \eta} T \, ds = \int_{R} \nabla . k \nabla T dR, \tag{2.7}
$$

e reescrevemos a condição de contorno (2.2) como

$$
k\frac{\partial}{\partial \eta}T = \frac{1}{\beta(x)}\left[\phi(x,t) - \alpha(x)T(x,t)\right], \quad x \in S.
$$
 (2.8)

Substituímos (2.8) na equação (2.5) obtendo

$$
\rho c \frac{d}{dt} T_{av}(t) = \frac{1}{V} \int_s \frac{1}{\beta(x)} [\phi(x, t) - \alpha(x) T(x, t)] ds + g_{av}(t), \qquad (2.9)
$$

ou ainda

$$
\rho cV \frac{d}{dt} T_{av}(t) = \int_s \frac{\phi(x,t)}{\beta(x)} ds - \int_s \frac{\alpha(x)}{\beta(x)} T(x,t) ds + V g_{av}(t). \tag{2.10}
$$

A equação (2.10) é um modelo simplificado obtido a partir da equação (2.5) caracterizado basicamente pela presença de termos que envolvem a temperatura média e o valor da temperatura no contorno.

A suposição característica dentro da análise do sistema integrado é agora usada quando aproximamos a distribuição de temperatura na superfície de contorno por uma função da temperatura média, isto é

$$
T(x,t) \approx f[T_{av}(t)].\tag{2.11}
$$

A escolha ou determinação de *f[Tav(t)]* resulta em diferentes abordagens. Aqui usamos dois tipos de aproximações chamadas de *Aproximação Clássica*  e *Aproximação Melhorada.* 

Para a aproximação clássica, usamos

$$
T(x,t) \approx T_{av}(t),
$$

ou seja, aproximamos a distribuição de temperatura na superfície de contorno pela temperatura média. Esta aproximação revela uma marcante simplificação do problema original.

Para a aproximação melhorada, usamos as condições de contorno. E por isso mesmo, pelo fato de introduzirmos maiores informações do sistema a formulação é dita "melhorada" . Obtemos a formulação diretamente da aproximação de Hermite para integrais [15]. Esta aproximação é baseada nos valores do integrando c suas derivadas nos limites de integração, nos dando a chamada aproximação  $H_{\alpha,\beta}$ 

escrita como [ANEXO C]

$$
\int_{x_{i-1}}^{x_i} y(x) dx = \sum_{\nu=0}^{\alpha} C_{\nu}(\alpha, \beta) h_i^{\nu+1} y_{i-1}^{(\nu)} + \sum_{\nu=0}^{\beta} C_{\nu}(\beta, \alpha) (-1)^{\nu} h_i^{\nu+1} y_i^{(\nu)} + O(h_i^{\alpha+\beta+3}),
$$
\n(2.12)

onde

$$
h_i = x_i - x_{i-1}
$$

e

$$
C_{\nu}(\alpha, \beta) = \frac{(\alpha + 1)!(\alpha + \beta + 1 - \nu)!}{(\nu + 1)!(\alpha - \nu)!(\alpha + \beta + 2)!}.
$$
 (2.13)

Por exemplo, as aproximações usadas nesse trabalho são

$$
H_{0,0} \to \int_0^h y(x)dx \cong \frac{h}{2}(y(0) + y(h))
$$
\n(2.14)

e

$$
H_{1,1} \to \int_0^h y(x)dx \cong \frac{h}{2}(y(0) + y(h)) + \frac{h^2}{12}(y'(0) - y'(h)),\tag{2.15}
$$

que correspondem a regra de integração trapezoidal e corrigida.

É importante observar que no uso dessas aproximações podemos avaliar o erro cometido, como no caso

$$
E_{0,0} = -\frac{h^3}{12}y''(\eta) \quad \eta \in (0,h)
$$
\n(2.16)

e

$$
E_{1,1} = \frac{h^5}{720} y^{iv}(\xi) \quad \xi \in (0, h). \tag{2.17}
$$

Essa abordagem resulta em uma formulação diferencial integrada que oferece uma real melhora sobre o sistema integrado clássico em termos de precisão, mas é introduzida uma complexidade adicional, na equação diferencial simplificada final correspondente, para ser trabalhada.

De forma mais genérica podemos reescrever a equação (2.11) como

$$
T(x,t) \approx \zeta T_{av}(t) \quad x \in S \tag{2.18}
$$

onde  $\zeta = 1$  para a aproximação clássica e neste trabalho,  $\zeta$  é calculada a partir das equações (2.14) e (2.15) para a aproximação melhorada, como veremos no modelo do capítulo 4.

Com isto, o sistema original (2.5) fica reduzido ao sistema integrado

$$
\rho c V \frac{d}{dt} T_{av}(t) + \zeta h_s S T_{av}(t) = P(t), \quad t > 0 \tag{2.19}
$$

onde

$$
h_s = \frac{1}{S} \int_s \frac{\alpha(x)}{\beta(x)} ds \tag{2.20}
$$

e

$$
P(t) = V g_{av}(t) + \int_{s} \frac{\phi(x, t)}{\beta(x)} ds.
$$
\n(2.21)

A condição inicial do problema descrito pela. equação (2.19) é a média da condição inicial (2.3), isto é

$$
T_{av}(0) = f_{av} \equiv \frac{1}{V} \int_{R} f(x) dR.
$$
\n(2.22)

Resolvemos a equação (2.19) com a condição inicial (2.22), determinando de forma única [5] a solução

$$
T_{av}(t) = f_{av} exp\left[-\frac{h_s S}{\rho c V}t\right] + \int_0^t P(t') exp\left[-\frac{h_s S}{\rho c V}(t - t')\right] dt'. \tag{2.23}
$$

Esta formulação pode ser usada na solução de qualquer problema de difusão de calor transiente, mas é importante salientar que a informação local da distribuição de temperatura é completamente abandonada ao longo do processo.

No próximo capítulo, usamos o método de parâmetros concentrados especificamente para um problema de solidificação de ligas, bidimensional, inicialmente em meio simples e logo após, no capítulo 4, usamos em meio composto.

## **3 UM PROBLEMA BIDIMENSIONAL DE SOLIDIFICAÇAO**

#### **3.1 O Problema de Solidificação**

De forma suscinta podemos dizer que em um metal no estado líquido colocado em um molde cilíndrico que está a uma temperatura diferente, devido à troca de calor com o meio, pequenos núcleos vão se formar e crescer até que todo o metal esteja solidificado.

A modelagem deste processo é complexa pois precisamos caracterizar aspectos macroscópicos, descrevendo a transferência de calor do metal para o molde e do sistema metal-molde para o meio e aspectos microscópicos como a formação dos núcleos sólidos que depende entre outras coisas das características do material. O modelo que usamos segue a abordagem de Kanetkar et al. [11] onde são consideradas algumas hipóteses simplificadoras referentes aos aspectos microscópicos, como:

- Nucleação instantânea e uma única temperatura de nucleação ;
- Os núcleos crescem como grãos esféricos equiaxiais;
- A taxa de crescimento é controlada pela taxa de super resfriamento do sistema metal-molde, isto é, pela diferença entre a temperatura de equilíbrio eutético e a temperatura no sistema.

O acoplamento dos aspectos macroscópicos com microscópicos se dá no termo de fonte ( Q) que descreve a taxa de variação do calor latente resultante da mudança de fase dado por

$$
Q = L \frac{\partial}{\partial t} f_s,\tag{3.1}
$$

onde L é o calor latente volumétrico de fusão e *fs* é a fração de sólido gerada em qualquer ponto do fundido durante a solidificação e dada pela equação [11]

$$
f_s(t) = 1 - exp\left[-\frac{4}{3}\pi NR^3(t)\right],
$$
 (3.2)

onde N *é* o número de núcleos por unidade de volume e R *é* o raio dos núcleos no instante *t.* O raio dos núcleos, é obtido pela lei de crescimento parabólico dado por

$$
\int_{r'=r_0}^{r'=R(t)} dr' = \int_{t'=0}^{t'=t} \mu [Te - T(t)]^2 dt', \qquad (3.3)
$$

onde $\mu$ é a taxa de crescimento constante, $r_0$ é o raio dos núcleos críticos,  $Te$ é a temperatura de eutético (onde começa a nucleação e o crescimento de grãos sólidos) e *T* a temperatura média no fundido.

Assim, usando (3.2) e (3.3) vemos que o termo de fonte Q é não linear e então a equação que descreve o fluxo de calor no fundido, é uma equação integrodiferencial.

Na verdade *Q* é considerado apenas no intervalo de tempo entre o início e o fim do processo de solidificação, ou seja,

$$
Q = \begin{cases} 0 & \text{se } 0 < t < t_{\text{init}} \\ L\frac{\partial}{\partial t}f_s & \text{se } t_{\text{init}} < t < t_{\text{firm}} \\ 0 & \text{se } t > t_{\text{film}} \end{cases} \tag{3.4}
$$

e é dado por

$$
Q = L4\pi NR^2(t)\frac{dR}{dt}e^{-\frac{4}{3}\pi NR^3(t)},\tag{3.5}
$$

com

$$
R(t) = r_0 + \int_{t'=t_{\text{inc}}}^{t'=t} \mu \left[ Te - \left[ \frac{2}{a^2} \int_0^a r' T_1(r',t) dr' \right] \right] dt'
$$
 (3.6)

sendo  $t_{\text{inc}}$  o tempo onde inicia o processo de solidificação,  $t_{\text{fim}}$  o tempo onde o processo de solidificação termina e  $T_1$  a temperatura no metal.

Algumas simplificações parecem ser necessárias se procuramos soluções analíticas para este problema. Nesse caso, a taxa de crescimento pode ser calculada segundo [16] por [20]

$$
\frac{dR}{dt} = \mu(\Delta T)^2 \tag{3.7}
$$

com *<sup>R</sup> (tinic)* = *ro,* que é uma equação diferencial ordinária linear, cuja solução é dada por

$$
R(t) = r_0 + \mu (\Delta T)^2 (t - t_{\text{inic}}),
$$
\n(3.8)

onde  $\Delta T$  é a taxa de super resfriamento médio.

Assim, podemos reescrever o termo de fonte *Q* como

$$
Q(t) = L4\pi N[r_0 + \mu(\Delta T)^2(t - t_{\text{inic}})]^2 \mu(\Delta T)^2 e^{-\frac{4}{3}\pi NR^3(t)}.
$$
 (3.9)

Consideramos então que o molde tem simetria cilíndrica, a variação da temperatura ocorre na direção radial e axial e as propriedades físicas do metal e do molde são isotrópicas e constantes em função da temperatura. Sendo assim, a taxa total com que o metal está se solidificando depende da taxa com que o metal troca calor com o molde e da taxa com que o molde troca calor com o ambiente, que é dada pela equação de conservação de energia.

Resolvemos este problema subdividido em três intervalos de tempo e ao longo deste trabalho nos referimos aos respectivos intervalos como  $t_1 < t < t_2$ onde para o intervalo de tempo antes do início da solidificação ( $0 < t < t_{\text{inic}}$ ) temos  $t_1 = 0$  *e*  $t_2 = t_{\text{inc}}$ , durante a solidificação ( $t_{\text{inc}} < t < t_{\text{fin}}$ ) temos  $t_1 = t_{\text{inc}}$  *e*  $t_2 = t_{\text{fin}}$ e depois da solidificação ( $t_{\text{sim}} < t$ ) temos  $t_1 = t_{\text{inic}} e t_2 = t$ . Além disso, devemos ter cuidado com as condições iniciais em cada intervalo de tempo que serão dadas pelas soluções do problema no intervalo anterior. Neste capítulo, estudaremos o problema bidimensional em meio simples.

# **3.2 Formulação Integrada Para o Problema em Meio Simples**

Primeiramente aplicamos o método de parâmetros concentrados em um problema bidimensional em meio simples, recaindo em um problema unidimensional.

Aqui consideramos a difusão de calor apenas no metal, ou seja, o raio a ser considerado varia de O até *a* e teremos uma condição de contorno na interface metal-ar. As equações da formulação do problema bidimensional em coordenadas cilindricas para o meio simples são:

$$
\frac{1}{\alpha} \frac{\partial}{\partial t} T(r, z, t) = \frac{1}{r} \frac{\partial}{\partial r} \left( r \frac{\partial}{\partial r} T(r, z, t) \right) + \frac{\partial^2}{\partial z^2} T(r, z, t) + \frac{Q(t)}{k}, \ 0 < r < a,
$$
\n
$$
0 < z < c; \quad (3.10)
$$

onde $\alpha = k/\rho C p$ é a difusividade térmica, $T$ a temperatura, $\rho$ a densidade,  $C p$  o calor específico e $K$ a condutividade térmica.

Ao problema (3.10) são incorporadas as condições de contorno e interface

$$
\frac{\partial}{\partial r}T(r, z, t) = 0, \quad r = 0, \quad 0 < z < c, \quad t > 0; \tag{3.11}
$$

$$
k\frac{\partial}{\partial r}T(r,z,t) = h_c(T_{amb} - T(r,z,t)), \quad r = a, \ \ 0 < z < c, \ \ t > 0; \tag{3.12}
$$

$$
-k\frac{\partial}{\partial z}T(r,z,t) = h_c(T(r,z,t) - T_{amb}), \ z = c, \ 0 < r < a, \ t > 0; \tag{3.13}
$$

$$
\frac{\partial}{\partial z}T(r, z, t) = 0, \ z = 0, \ 0 < r < a, \ t > 0; \tag{3.14}
$$

e condição inicial

$$
T(r, z, t) = T_{10}, \quad t = 0, \quad 0 < r < a, \quad 0 < z < c. \tag{3.15}
$$

Buscando simplificar o modelo e obter melhor convergência numérica inicialmente tomamos

$$
T(r, z, t) = U(r, z, t) + T_{amb},
$$
\n(3.16)

que é uma transformação do problema (3.10) com o objetivo de termos condições de contorno homogêneas. Sendo assim, temos as equações

$$
\frac{\partial}{\partial t}U(r,z,t) = \alpha \frac{1}{r} \frac{\partial}{\partial r} \left( r \frac{\partial}{\partial r} U(r,z,t) \right) + \alpha \frac{\partial^2}{\partial z^2} U(r,z,t) + \frac{\alpha}{k} Q(t), \ 0 < r < a,
$$
\n
$$
0 < z < c; \ (3.17)
$$

$$
\frac{\partial}{\partial r}U(r,z,t) = 0 \quad r = 0, \quad 0 < z < c, \quad t > 0; \tag{3.18}
$$

$$
k\frac{\partial}{\partial r}U(r,z,t) + h_c U(r,z,t) = 0, \quad r = a, \quad 0 < z < c, \quad t > 0; \tag{3.19}
$$

$$
\frac{\partial}{\partial z}U(r,z,t) = 0, \quad z = 0, \quad 0 < r < a, \quad t > 0; \tag{3.20}
$$

$$
k\frac{\partial}{\partial z}U(r,z,t) + h_c U(r,z,t) = 0, \quad z = c, \quad 0 < r < a, \quad t > 0; \tag{3.21}
$$

e

$$
U(r, z, t) = T_{10} - T_{amb}, \quad t = 0, \ 0 < r < a, \ 0 < z < c. \tag{3.22}
$$

A resolução deste problema bidimensional em meio simples dado pelas equações acima, é feita utilizando os métodos de parâmetros concentrados e "Técnica de Transformadas Integrais Generalizadas': (GITT) [19]. O primeiro já foi descrito no capítulo anterior. O segundo é caracterizado pelo fato de que os núcleos das transformadas integrais estão associados ao tipo de operador no qual a transformada está sendo aplicada, e mais especificamente ao problema de Sturm Liouville associado [ANEXO D]. Resolvemos em três casos diferentes, com o objetivo de compararmos os resultados analíticos e tirarmos conclusões sobre o custo computacional.

1. Utilização apenas do método GITT. Primeiro aplicado em relação à variável *r*, em seguida em relação à variável z. Construímos, a partir do problema de Sturm Liouville associado à variável *r,* um par de transformadas integrais que aplicamos nas equações do problema, dando-nos novas equações descrevendo um problema unidimensional. Em seguida construímos o segundo par de transformadas integrais, este associado ao problema de Sturm Liouville em relação à variável *z.* Aplicamos nas novas equações resultando uma equação diferencial ordinária em função do tempo. O próximo passo é inverter os dois pares de transformadas integrais, chegando em uma solução analítica para o problema com grandes dificuldades de implementação computacional devido ao surgimento de um somatório duplo juntamente com a complexidade do termo de fonte.

- 2. Utilização dos métodos de parâmetros concentrados e GITT conjugados. Primeiramente aplicamos o método de parâmetros concentrados com respeito à variável *z,* conseguimos com isto <>liminar esta variável e temos então um problema unidimensional. Em seguida aplicamos o Método GITT com respeito à variável *r,* como feito no primeiro caso. Temos uma solução analítica para o problema um pouco mais simples que a anterior pois agora é introduzido apenas um somatório, isto em termos computacionais possui ainda um custo considerável.
- 3. Utilização apenas do método de parâmetros concentrados, primeiramente aplicado na variável *z,* análogo ao segundo caso, em seguida aplicamos  $com$  respeito a variável  $r$  conseguindo eliminá-la, temos uma equação di-

ferencial ordinária a ser resolvida, dando-nos uma solução analítica muito simplificada para o problema.

### • **Resolução do Primeiro Caso:**

Definimos o primeiro par de transformadas integrais como

$$
U(r, z, t) = \sum_{m=1}^{\infty} \frac{R_0(\beta_m, r)}{N(\beta_m)} \overline{U}(\beta_m, z, t)
$$
\n(3.23)

$$
\overline{U}(\beta_m, z, t) = \int_0^a r R_0(\beta_m, r) U(r, z, t) dr,
$$
\n(3.24)

onde

$$
R_0(\beta_m, r) = J_0\left(\frac{\beta_m}{\sqrt{\alpha}}r\right),\tag{3.25}
$$

que é solução do seguinte problema de Sturm Liouville

$$
R_0''(\beta_m, r) + \frac{1}{r} R_0'(\beta_m, r) + \frac{\beta_m^2}{\alpha} R_0(\beta_m, r) = 0,
$$
\n(3.26)

$$
R'_0(\beta_m, a) + \frac{h_c}{k} R_0(\beta_m, a) = 0.
$$
 (3.27)

Temos Também

$$
N(\beta_m) = \int_0^a r R_0^2(\beta_m, r) dr = \frac{1}{2} \frac{J_0^2 \left(\frac{\beta_m}{\sqrt{\alpha}} a\right) a^2 \left(\frac{h_c^2}{k^2} + \frac{\beta_m^2}{\alpha}\right)}{\frac{\beta_m^2}{\alpha}}
$$
(3.28)

e os $\beta_m's$ são as raízes de

$$
\frac{-\beta_m}{\sqrt{\alpha}} J_1 \left( \frac{\beta_m}{\sqrt{\alpha}} a \right) + \frac{h_c}{k} J_0 \left( \frac{\beta_m}{\sqrt{\alpha}} a \right) = 0 \tag{3.29}
$$

Aplicação da transformada integral dada pela equação (3.24) na equação (3.17)

Multiplicamos ambos os lados da equação (3.17) por  $rR_0(\beta_m, r)$  e integramos em *r* de O até *a* obtendo

$$
\int_0^a r R_0(\beta_m, r) \frac{\partial}{\partial t} U dr = \int_0^a r R_0(\beta_m, r) \left[ \alpha \frac{1}{r} \frac{\partial}{\partial r} \left( r \frac{\partial}{\partial r} U \right) \right] dr + \int_0^a r R_0(\beta_m, r) \alpha \frac{\partial^2}{\partial z^2} U dr + \int_0^a r R_0(\beta_m, r) \alpha \frac{Q(t)}{k} dr.
$$
 (3.30)

O primeiro termo do lado direito da equação acima é avaliado fazendo uso do Teorema de Greem [19], dando-nos

$$
\int_0^a r R_0(\beta_m, r) \left[ \alpha \frac{1}{r} \frac{\partial}{\partial r} \left( r \frac{\partial}{\partial r} U \right) \right] dr = -\beta_m^2 \overline{U} \tag{3.31}
$$

onde

$$
\overline{U} = \int_0^a r R_0(\beta_m, r) U dr.
$$
 (3.32)

Pela definição do par de transformadas integrais (3.24), podemos reescrever a equação (3.30) como

$$
\frac{\partial}{\partial t}\overline{U} = -\beta_m^2 \overline{U} + \alpha \frac{\partial^2}{\partial z^2} \overline{U} + \frac{\alpha}{k} \overline{Q}(t),\tag{3.33}
$$

onde

$$
\overline{Q}(t) = \int_0^a r R_0(\beta_m, r) Q(t) dr.
$$
 (3.34)

Agora, aplicando a transformada integral nas condições de contorno (3.20) e (3.21) e também na condição inicial (3.22) temos o seguinte problema unidimensional a ser resolvido

$$
\frac{\partial}{\partial t}\overline{U} = -\beta_m^2 \overline{U} + \alpha \frac{\partial^2}{\partial z^2} \overline{U} + \frac{\alpha}{k} \overline{Q}(t) \tag{3.35}
$$

$$
\frac{\partial}{\partial z}\overline{U} = 0, \quad z = 0, \quad t > 0; \tag{3.36}
$$

$$
k\frac{\partial}{\partial z}\overline{U} + h_c \overline{U} = 0, \quad z = c, \quad t > 0; \tag{3.37}
$$

$$
\overline{U} = \int_0^a r R_0(\beta_m, r) (T_{10} - T_{amb}) dr = \overline{T}_{10}, \quad t = 0, \quad 0 < z < c. \tag{3.38}
$$

Para isto definimos o segundo par de transformadas integrais

$$
\overline{U}(\beta_m, z, t) = \sum_{p=1}^{\infty} \frac{Z(\eta_p, z)}{N(\eta_p)} \overline{\tilde{U}}(\beta_m, \eta_p, t)
$$
(3.39)

$$
\widetilde{\overline{U}}(\beta_m, \eta_p, t) = \int_0^c Z(\eta_p, z) \overline{U}(\beta_m, z, t) dz \qquad (3.40)
$$

onde

$$
Z(\eta_p, z) = \cos\left(\frac{\eta_p}{\sqrt{\alpha}}z\right),\tag{3.41}
$$

que é solução do seguinte problema de Sturm Liouville

$$
Z''(\eta_p, z) + \frac{\eta_p^2}{\alpha} Z(\eta_p, z) = 0
$$
\n(3.42)

$$
Z'(\eta_p, 0) = 0 \tag{3.43}
$$

$$
kZ'(\eta_p, c) + h_c Z(\eta_p, c) = 0.
$$
\n(3.44)

Temos também

$$
N(\eta_p) = \int_0^c Z^2(\eta_p, z) dz = \frac{1}{2} \frac{c \left\{ \frac{\eta_p^2}{\alpha} + \left[ \frac{h_c}{k} \right]^2 \right\} + \frac{h_c}{k}}{\frac{\eta_p^2}{\alpha} + \left[ \frac{h_c}{k} \right]^2}
$$
(3.45)

e os $\eta_p's$ são raízes positivas de

$$
\frac{\eta_p}{\sqrt{\alpha}}\tan\left(\frac{\eta_p}{\sqrt{\alpha}}c\right) = \frac{h_c}{k}.\tag{3.46}
$$

Aplicação da transformada integral dada pela equação (3.40) na equação (3.35)

Multiplicamos ambos os lados da equação (3.35) por  $Z(\eta_p, z)$ e integramos em *z* de O até c obtendo

$$
\int_0^c Z(\eta_p, z) \frac{\partial}{\partial t} \overline{U} dz = -\beta_m^2 \int_0^c Z(\eta_p, z) \overline{U} dz + \int_0^c Z(\eta_p, z) \alpha \frac{\partial^2}{\partial z^2} \overline{U} dz + \int_0^c Z(\eta_p, z) \frac{\alpha}{k} \overline{Q}(t) dz.
$$
 (3.47)

O segundo termo do lado direito da equação acima é avaliado fazendo uso do Teorema de Green [19}, resultando

$$
\int_0^c Z(\eta_p, z) \alpha \frac{\partial^2}{\partial z^2} \overline{U} dz = -\eta_p^2 \widetilde{\overline{U}}, \tag{3.48}
$$

onde

$$
\widetilde{\overline{U}} = \int_0^c Z(\eta p, z) \overline{U} dz.
$$
\n(3.49)

Pela definição do segundo par de transformadas integrais (3.40), podemos reescrever a equação (3.47) como

$$
\frac{d}{dt}\tilde{\overline{U}} + (\beta_m^2 + \eta_p^2)\tilde{\overline{U}} = \frac{\alpha}{k}\tilde{\overline{Q}}(t),\tag{3.50}
$$

onde

$$
\widetilde{\overline{Q}}(t) = \int_0^c \int_0^a r R_0(\beta_m, r) Z(\eta_p, z) Q(t) dr dz \qquad (3.51)
$$

e com condição inicial

$$
\widetilde{\overline{U}}(\beta_m, \eta_p, t_1) = \widetilde{\overline{T}}_{10},\tag{3.52}
$$

onde

$$
\tilde{\overline{T}}_{10} = \int_0^c \int_0^a r R_0(\beta_m, r) Z(\eta_p, z) (T_{10} - T_{amb}) dr dz \qquad (3.53)
$$

e  $\overline{\widetilde{Q}}(t)$ dada por (3.51), que tem como solução

$$
\widetilde{\overline{U}}(\beta_m, \eta_p, t) = exp[-(\beta_m^2 + \eta_p^2)t] \left\{ \int_{t_1}^t exp[(\beta_m^2 + \eta_p^2)t] \frac{\alpha}{k} \widetilde{\overline{Q}}(t) dt + exp[(\beta_m^2 + \eta_p^2)t_1] \widetilde{\overline{T}}_{10} \right\}.
$$
\n(3.54)

Invertemos a transformada integral [ANEXO D] em relação a variável *z* 

através da equação (3.39) obtendo

$$
\overline{U}(\beta_m, z, t) = \sum_{p=1}^{\infty} \frac{\cos\left(\frac{\eta_p}{\sqrt{\alpha}}z\right)}{N(\eta_p)} \left\{ \exp[-(\beta_m^2 + \eta_p^2)t] \left[ \int_{t_1}^t \exp[(\beta_m^2 + \eta_p^2)t] \right] \times \frac{\alpha}{k} \overline{\tilde{Q}}(t) dt + \exp[(\beta_m^2 + \eta_p^2)t_1] \overline{\tilde{T}}_{10} \right] \right\};
$$
\n(3.55)

Invertemos a transformada integral em relação a variável r através da equação (3.23) obtendo

$$
U(r, z, t) = \sum_{m=1}^{\infty} \sum_{p=1}^{\infty} \frac{\cos\left(\frac{\eta_p}{\sqrt{\alpha}}z\right) J_0\left(\frac{\beta_m}{\sqrt{\alpha}}r\right)}{N(\eta_p)N(\beta_m)} \left\{ \exp[-(\beta_m^2 + \eta_p^2)t] \times \left[\int_{t_1}^t \exp[(\beta_m^2 + \eta_p^2)t] \frac{\alpha}{k}\overline{\tilde{Q}}(t)dt + \exp[(\beta_m^2 + \eta_p^2)t_1]\overline{\tilde{T}}_{10} \right] \right\};
$$
 (3.56)

Como $T = U + T_{amb}$  , temos

$$
T(r, z, t) = T_{amb} + \sum_{m=1}^{\infty} \sum_{p=1}^{\infty} \frac{\cos\left(\frac{\eta_p}{\sqrt{\alpha}}z\right) J_0\left(\frac{\beta_m}{\sqrt{\alpha}}r\right)}{N(\eta_p)N(\beta_m)} \left\{ \exp[-(\beta_m^2 + \eta_p^2)t] \right\}
$$

$$
\times \left[ \int_{t_1}^t \exp[(\beta_m^2 + \eta_p^2)t] \frac{\alpha}{k} \overline{\tilde{Q}}(t) dt + \exp[(\beta_m^2 + \eta_p^2)t_1] \overline{\tilde{T}}_{10} \right] \right\} \tag{3.57}
$$

Lembramos que  $\tilde{Q}(t)$  é dada pela equação (3.51) e  $\tilde{T}_{10}$  pela equação (3.53). A equação (3.57) estabelece uma solução formal em forma fechada nas variáveis *r* e *z*  para o problema.

#### • **Resolução do Segundo Caso:**

Definimos a temperatura média como

$$
U_{av}(r,t) = \frac{1}{c} \int_0^c U(r, z, t) dz.
$$
 (3.58)

Seguindo o procedimento descrito na equação (2.5), multiplicamos a equação (3.17) por 1/c e integramos em *z* de O até c obtendo

$$
\frac{1}{c} \int_0^c \frac{\partial}{\partial t} U dz = \alpha \frac{1}{c} \int_0^c \frac{1}{r} \frac{\partial}{\partial r} \left( r \frac{\partial}{\partial r} U \right) dz + \alpha \frac{1}{c} \int_0^c \frac{\partial^2}{\partial z^2} U dz + \frac{\alpha}{k} \frac{1}{c} \int_0^c Q(t) dz. \tag{3.59}
$$

Usamos a definição (3.58) e as condições de contorno (3.20) e (3.21), para reescrever a equação (3.59) como

$$
\frac{\partial}{\partial t}U_{av} = \alpha \frac{1}{r} \frac{\partial}{\partial r} \left( r \frac{\partial}{\partial r} U_{av} \right) - \frac{\alpha h_c}{c k} U(r, c, t) + \frac{\alpha}{k} Q(t).
$$
 (3.60)

Neste momento, aproximamos a distribuição de temperatura na superfície de contorno pela temperatura média, isto é,

$$
U(r, c, t) \approx \sigma U_{av}(r, t) \tag{3.61}
$$

onde  $\sigma = 1$  para a aproximação clássica e  $\sigma$  é calculada através das equações (2.14) e (2.15) para a aproximação melhorada. Tais cálculos são apresentados no próximo capítulo. Substituímos a equação (3.61) na equação (3.60)

$$
\frac{\partial}{\partial t}U_{av} = \alpha \frac{1}{r} \frac{\partial}{\partial r} \left( r \frac{\partial}{\partial r} U_{av} \right) - \frac{\alpha h_c}{c k} \sigma U_{av} + \frac{\alpha}{k} Q(t). \tag{3.62}
$$

Aplicamos a equação (3.58) nas condições de contorno (3.18) e (3.19) e também na condição inicial (3.22) obtendo o seguinte problema unidimensional a ser resolvido

$$
\frac{\partial}{\partial t}U_{av} = \alpha \frac{1}{r} \frac{\partial}{\partial r} \left( r \frac{\partial}{\partial r} U_{av} \right) - \frac{\alpha h_c}{c k} \sigma U_{av} + \frac{\alpha}{k} Q(t) \tag{3.63}
$$

$$
\frac{\partial}{\partial r}U_{av}=0, \quad r=0, \quad t>0; \tag{3.64}
$$

$$
k\frac{\partial}{\partial r}U_{av} + h_c U_{av} = 0, \quad r = a, \quad t > 0;
$$
\n(3.65)

$$
U_{av} = T_{10} - T_{amb}, \quad t = 0. \tag{3.66}
$$

Em relação a um problema unidimensional notamos na equação (3.63) o surgimento do segundo termo do lado direito devido a aplicação do método de parâmetros concentrados. Resolvemos o problema (3.63) através do método GITT, em relação a variável *r ,* análogo ao descrito anteriormente no primeiro caso. Chamando

$$
\lambda_m = \left(\beta_m^2 + \frac{\alpha h_c \sigma}{c k}\right),\,
$$

obtemos, a solução

$$
T_{av}(r,t) = T_{amb} + \sum_{m=1}^{\infty} \frac{J_0\left(\frac{\beta_m}{\sqrt{\alpha}}r\right)}{N(\beta_m)} \left\{ exp[-\lambda_m t] \left[\frac{\alpha}{k} \int_{t_1}^t \int_0^a exp[\lambda_m t] r J_0\left(\frac{\beta_m}{\sqrt{\alpha}}r\right) \right. \\ \times Q(t) dr dt + exp[\lambda_m t_1] \int_0^a r J_0\left(\frac{\beta_m}{\sqrt{\alpha}}r\right) (T_{10} - T_{amb}) dr \right] \right\}.
$$
 (3.67)

#### • **R esolução do Terceiro Caso:**

A primeira parte, referente à aplicação do método de parâmetros concentrados em relação à variável *z* para eliminá-la já foi feita no segundo caso, nos dando o problema descrito pelas equações (3.63), (3.64), (3.65) e (3.66). Neste caso, para resolvê-lo usamos novamente o método de parâmetros concentrados, agora em relação à variável *r*. Para isto definimos

$$
\theta_{av}(t) = \frac{2}{a^2} \int_0^a r U_{av}(r, t) dr.
$$
\n(3.68)

Multiplicamos a equação (3.63) por  $\left(\frac{2}{a^2}\right)r$  e integramos em *r* de 0 até *a* obtendo

$$
\frac{2}{a^2} \int_0^a r \frac{\partial}{\partial t} U_{av} dr = \alpha \frac{2}{a^2} \int_0^a \frac{\partial}{\partial r} \left( r \frac{\partial}{\partial r} U_{av} \right) dr - \alpha \frac{2h_c}{a^2 c k} \sigma \int_0^a r U_{av} dr + \frac{2\alpha}{k a^2} \int_0^a r Q(t) dr.
$$
 (3.69)

Utilizamos a definição (3.68) e as condições de contorno (3.64) e (3.65) para reescrever a equação (3.69) como

$$
\frac{d}{dt}\theta_{av}(t) = -\frac{2h_c\alpha}{ak}U_{av}(a,t) - \frac{\alpha h_c}{ck}\sigma\theta_{av}(t) + \frac{\alpha}{k}Q(t).
$$
\n(3.70)

Neste momento, aproximamos a distribuição de temperatura na superfície de contorno em  $r = a$  pela temperatura média, isto é

$$
U_{av}(a,t) \approx \zeta \theta_{av}(t) \tag{3.71}
$$

onde ( = 1, ou seja, utilizamos somente a aproximação clássica pois neste capítulo o objetivo maior é comparar o nível de complexidade dos resultados analíticos. Substituimos a equação anterior na equação (3.70), obtendo

$$
\frac{d}{dt}\theta_{av}(t) = -\alpha \left(\frac{2h_c}{ak}\zeta + \frac{h_c}{ck}\sigma\right)\theta_{av}(t) + \frac{\alpha}{k}Q(t).
$$
\n(3.72)

Para a condição inicial (3.66) temos

$$
\frac{2}{a^2} \int_0^a r U_{av}(r, t_1) = T_{10} - T_{amb}.
$$
 (3.73)

Resolvendo a equação diferencial ordinária acima, chamando

$$
\varrho = \left(\frac{2h_c}{ak}\zeta + \frac{h_c}{ck}\sigma\right)
$$

e lembrando que  $T(r, z, t) = U(r, z, t) + T_{amb}$ , obtemos

$$
\theta_{av}(t) = T_{amb} + \frac{\alpha}{k} exp[-\alpha \varrho t] \int_{t_1}^t exp[\alpha \varrho t] Q(t) dt + exp[\alpha \varrho (t_1 - t)] (T_{10} - T_{amb})
$$
 (3.74)

Vale salientar que a solução dada pela equação (3.74) está em uma forma muito simplificada, mas, só é possível para condições físicas bastante específicas.

No próximo capítulo aplicamos o método de parâmetros concentrados e o método de GITT no problema bidimensional de solidificação em meio composto.

# **4 FORMULAÇAO PARA O PROBLEMA EM MEIO COMPOSTO**

Aplicamos o método de parâmetros concentrados ao problema de solidificação bidimensional em meio composto, ou seja, tomamos uma média da temperatura para remover a variável espacial *z,* utilizando as aproximações, clássica,  $H_{0,0}/H_{0,0}$  e  $H_{1,1}/H_{0,0}$ . Feito isto, temos um problema unidimensional que é resolvido fazendo uso da técnica de transformada integral generalizada ( GITT) para meio composto.

O problema é agora então modelado na forma

$$
\frac{1}{\alpha_1} \frac{\partial}{\partial t} T_1(r, z, t) = \frac{1}{r} \frac{\partial}{\partial r} \left( r \frac{\partial}{\partial r} T_1(r, z, t) \right) + \frac{\partial^2}{\partial z^2} T_1(r, z, t) + \frac{Q(t)}{k}, \ 0 < r < a,
$$
\n
$$
0 < z < c; \ (4.1)
$$

$$
\frac{1}{\alpha_2} \frac{\partial}{\partial t} T_2(r, z, t) = \frac{1}{r} \frac{\partial}{\partial r} \left( r \frac{\partial}{\partial r} T_2(r, z, t) \right) + \frac{\partial^2}{\partial z^2} T_2(r, z, t), \quad a < r < b,
$$
  
0 < z < c; (4.2)

onde  $\alpha_i = k_i/\rho_i C p_i$ é a difusividade térmica,  $T_i$ a temperatura,  $\rho_i$ a densidade,  $C p_i$ o calor específico e $K_i$ a condutividade térmica, com  $i=1,2,$ sendo  $i=1$ para o metal e  $i=2$  para o molde. Ainda,  $Q(t)$  assume diferentes valores durante o período que ocorre ou não a solidificação como descrito em (3.4).

Aos problemas ( 4.1) e ( 4.2) são incorporadas as condições de contorno e interface
1. Temperatura máxima no centro do cilindro

è

$$
\frac{\partial}{\partial r}T_1(r,z,t)=0, \quad r=0, \quad 0 < z < c, \quad t > 0; \tag{4.3}
$$

2. Temperatura na interface

$$
T_1(r, z, t) = T_2(r, z, t), \quad r = a, \quad 0 < z < c, \quad t > 0; \tag{4.4}
$$

3. Continuidade do fluxo de Calor na interface metal-molde

$$
k_1 \frac{\partial}{\partial r} T_1(r, z, t) = k_2 \frac{\partial}{\partial r} T_2(r, z, t), \quad r = a, \quad 0 < z < c, \quad t > 0; \tag{4.5}
$$

4. Convecção no molde-meio ambiente

$$
k_2 \frac{\partial}{\partial r} T_2(r, z, t) = h_c(T_{amb} - T_2(r, z, t)), \quad r = b, \ \ 0 < z < c, \ \ t > 0; \ \ (4.6)
$$

5. Fluxo de calor convectivo nas interfaces superiores metal-Ar e molde-ar

$$
-k_1 \frac{\partial}{\partial z} T_1(r, z, t) = h_c(T_1(r, z, t) - T_{amb}), \ z = c, \ 0 < r < a, \ t > 0; \ (4.7)
$$

e

$$
-k_2 \frac{\partial}{\partial z} T_2(r, z, t) = h_c(T_2(r, z, t) - T_{amb}), \ z = c, \ a < r < b, \ t > 0; \ (4.8)
$$

6. Base do Cilindro Isolada

$$
\frac{\partial}{\partial z}T_1(r, z, t) = 0, \ z = 0, \ 0 < r < a, \ t > 0; \tag{4.9}
$$

$$
\frac{\partial}{\partial z}T_2(r,z,t) = 0, \quad z = 0, \quad a < r < b, \quad t > 0; \tag{4.10}
$$

e condições iniciais

$$
T_1(r, z, t) = T_{10}, \quad t = 0, \quad 0 < r < a, \quad 0 < z < c; \tag{4.11}
$$

$$
T_2(r, z, t) = T_{20}, \quad t = 0, \quad a < r < b, \quad 0 < z < c. \tag{4.12}
$$

Ainda, como feito anteriormente transformamos o problema original, usando

$$
T_i = U_i + T_{amb}, \quad i = 1, 2,
$$
\n(4.13)

e com isto, temos as condições de contorno homogeneizadas. As novas equações do problema de solidificação em meio composto são

$$
\frac{\partial}{\partial t}U_1 = \alpha_1 \frac{\partial}{\partial r} \left( r \frac{\partial}{\partial r} U_1 \right) + \alpha_1 \frac{\partial^2}{\partial z^2} U_1 + \frac{\alpha_1}{k_1} Q(t), \quad 0 < r < a, \quad 0 < z < c; \tag{4.14}
$$

$$
\frac{\partial}{\partial t}U_2 = \alpha_2 \frac{\partial}{\partial r} \left( r \frac{\partial}{\partial r} U_2 \right) + \alpha_2 \frac{\partial^2}{\partial z^2} U_2, \quad a < r < b, \quad 0 < z < c; \tag{4.15}
$$

$$
\frac{\partial}{\partial r}U_1(r, z, t) = 0, \quad r = 0, \quad 0 < z < c \quad t > 0; \tag{4.16}
$$

$$
U_1(r, z, t) = U_2(r, z, t), \quad r = a, \quad 0 < z < c, \quad t > 0; \tag{4.17}
$$

$$
k_1 \frac{\partial}{\partial r} U_1(r, z, t) = k_2 \frac{\partial}{\partial r} U_2(r, z, t), \quad r = a, \quad 0 < z < c, \quad t > 0; \tag{4.18}
$$

$$
k_2 \frac{\partial}{\partial r} U_2(r, z, t) + h_c U_2(r, z, t) = 0, \quad r = b, \quad 0 < z < c, \quad t > 0; \tag{4.19}
$$

$$
-k_1 \frac{\partial}{\partial z} U_1(r, z, t) - h_c U_1(r, z, t) = 0, \quad z = c, \quad 0 < r < a, \quad t > 0; \tag{4.20}
$$

$$
-k_2 \frac{\partial}{\partial z} U_2(r, z, t) - h_c U_2(r, z, t) = 0, \quad z = c, \quad a < r < b, \quad t > 0; \tag{4.21}
$$

$$
\frac{\partial}{\partial z}U_1(r, z, t) = 0, \quad z = 0, \quad 0 < r < a, \quad t > 0; \tag{4.22}
$$

$$
\frac{\partial}{\partial z}U_2(r,z,t) = 0, \quad z = 0, \quad a < r < b, \quad t > 0; \tag{4.23}
$$

$$
U_1(r, z, t) = T_{10} - T_{amb} = F_1, \quad t = t_1, \quad 0 < r < a, \quad 0 < z < c; \tag{4.24}
$$

$$
U_2(r, z, t) = T_{20} - T_{amb} = F_2, \quad t = t_1, \quad a < r < b, \quad 0 < z < c; \tag{4.25}
$$

Este é o problema no qual aplicamos o método de parâmetros concentrados com respeito a variável *z,* considerando que

$$
\overline{U_i}(r,t) = \frac{1}{c} \int_0^c U_i(r,z,t)dz.
$$
\n(4.26)

Multiplicamos as equações (4.14) e (4.15) por  $1/c$ , em seguida integramos com relação a variável *z* de O até *c* e utilizamos as condições de contorno ( 4.20), (4.21), (4.22) e (4.23) obtendo

$$
\frac{\partial}{\partial t}\overline{U_1} = \alpha_1 \frac{1}{r} \frac{\partial}{\partial r} \left( r \frac{\partial}{\partial r} \overline{U_1} \right) - \frac{\alpha_1 h_c}{c k_1} U_1(r, c, t) + \frac{\alpha_1}{k_1} Q(t) \tag{4.27}
$$

e

$$
\frac{\partial}{\partial t}\overline{U_2} = \alpha_2 \frac{1}{r} \frac{\partial}{\partial r} \left( r \frac{\partial}{\partial r} \overline{U_2} \right) - \frac{\alpha_2 h_c}{c k_2} U_2(r, c, t).
$$
\n(4.28)

Neste momento, aproximamos a distribuição de temperatura na superfície de contorno pela temperatura média, isto é,

$$
U_i(r, c, t) \approx \beta_i \overline{U_i}(r, t), \quad i = 1, 2. \tag{4.29}
$$

Assim, substituímos ( 4.29) em ( 4.27) e ( 4.28) resultando

$$
\frac{\partial}{\partial t}\overline{U_1} = \alpha_1 \frac{1}{r} \frac{\partial}{\partial r} \left( r \frac{\partial}{\partial r} \overline{U_1} \right) - \frac{\alpha_1 h_c \beta_1}{c k_1} \overline{U_1}(r, t) + \frac{\alpha_1}{k_1} Q(t), \tag{4.30}
$$

e

$$
\frac{\partial}{\partial t}\overline{U_2} = \alpha_2 \frac{1}{r} \frac{\partial}{\partial r} \left( r \frac{\partial}{\partial r} \overline{U_2} \right) - \frac{\alpha_2 h_c \beta_2}{c k_2} \overline{U_2}(r, t) \tag{4.31}
$$

onde, para a aproximação clássica, utilizamos  $\beta_i = 1, i = 1, 2$ , mas, neste capítulo, daremos maior atenção a aproximação melhorada por se esperar melhores resultados.

### **4.1 Cálculo para a aproximação melhorada**

Para a aproximação  $H_{0,0}/H_{0,0}$ :

As integrais que definem a temperatura média e o fluxo de calor no cilindro são

$$
\frac{1}{c} \int_0^c U_i(r, z, t) dz = \overline{U_i}(r, t), \quad i = 1, 2
$$
\n(4.32)

e

$$
\int_0^c \frac{\partial}{\partial z} U_i(r, z, t) dz = U_i(r, c, t) - U_i(r, 0, t), \quad i = 1, 2.
$$
 (4.33)

Agora, aproximamos ambas diretamente pela regra trapezoidal *Ho,o* dada pela equação (2.14) produzindo

$$
\overline{U_i}(r,t) = \frac{1}{2} \left[ U_i(r,0,t) + U_i(r,c,t) \right], \quad i = 1,2 \tag{4.34}
$$

e

$$
U_i(r, c, t) - U_i(r, 0, t) = \frac{c}{2} \left[ \frac{\partial}{\partial z} U_i \Big|_{z=0} + \frac{\partial}{\partial z} U_i \Big|_{z=c} \right], \quad i = 1, 2. \tag{4.35}
$$

Substituimos então as condições de contorno  $(4.20), (4.21), (4.22)$  e  $(4.23),$  reescrevemos a equação (4.35) como

$$
U_i(r, 0, t) = \left[1 + \frac{ch_c}{2k_i}\right] U_i(r, c, t), \quad i = 1, 2,
$$
\n(4.36)

e logo após, substituimos a equação ( 4.36) em ( 4.34) resultando

$$
U_i(r,c,t) = \left[\frac{4k_i}{4k_i + ch_c}\right] \overline{U_i}(r,t), \quad i = 1,2,
$$
\n(4.37)

que é a procurada "relação melhorada" entre a temperatura na superfície e a temperatura média para a aproximação *Ho,o/ Ho,o* 

### Para a aproximação  $H_{1,1}/H_{0,0}$ :

Aqui usamos a regra trapezoidal ${\cal H}_{1,1}$ dada pela equação (2.15) para a integral da temperatura média e mantemos a regra *Ho.o* para o fluxo de calor. Assim, a relação entre a temperatura média e o contorno ficam descritas na forma

$$
\overline{U_i}(r,t) = \frac{1}{c} \left\{ \frac{c}{2} \left[ U_i(r,0,t) + U_i(r,c,t) \right] + \frac{c^2}{12} \left[ \frac{\partial}{\partial z} U_i \Big|_{z=0} - \frac{\partial}{\partial z} U_i \Big|_{z=c} \right] \right\}, \ i = 1, 2.
$$
\n(4.38)

Essa expressão é simplificada pela utilização das condições de contorno ( 4.20), ( 4.21), ( 4.22) e ( 4.23), resultando que

$$
\overline{U_i}(r,t) = \frac{1}{2} \left[ U_i(r,0,t) + U_i(r,c,t) \right] + \frac{ch_c}{12k_i} U_i(r,c,t), \quad i = 1,2,
$$
\n(4.39)

e ainda consideramos que a aproximação *Ho,o* para o fluxo é a mesma usada anteriormente, ou seja,

$$
U_i(r, 0, t) = \left[1 + \frac{ch_c}{2k_i}\right] U_i(r, c, t), \quad i = 1, 2. \tag{4.40}
$$

Assim substituímos a equação ( 4.40) na equação ( 4.39) obtendo finalmente

$$
U_i(r,c,t) = \left[\frac{12k_i}{12k_i + 4ch_c}\right] \overline{U_i}(r,t) \quad i = 1,2 \tag{4.41}
$$

que é a "relação melhorada" entre a temperatura na superfície e a temperatura média para a aproximação  $H_{1,1}/H_{0,0}$ .

Portanto, aplicando a integração à variável *z* no problema dado pelas equações (4.14) e (4.15) temos agora um problema unidimensional a ser resolvido, dado pelas equações (4.30) e (4.31), para  $i = 1,2$ 

$$
\frac{\partial}{\partial t}\overline{U_i} = \alpha_i \frac{1}{r} \frac{\partial}{\partial r} \left( r \frac{\partial}{\partial r} \overline{U_i} \right) - \frac{\alpha_i h_c \beta_i}{c k_i} \overline{U_i}(r, t) + \frac{\alpha_i}{k_i} Q_i(t) \tag{4.42}
$$

onde

$$
Q_i(t) = \begin{cases} Q(t) & \text{para } i = 1 \\ 0 & \text{ para } i = 2 \end{cases}
$$
 (4.43)

1 para aproximação clássica pa.ra aproximação melhorada *Ho,o/ Ho,o*   $12k_i/[12k_i + 4ch_c]$  para aproximação melhorada  $H_{1,1}/H_{0,0}$ 

com as seguintes condições de contorno e interface

$$
\frac{\partial}{\partial r}\overline{U_1}(r,z,t) = 0, \quad r = 0, \quad 0 < z < c, \quad t > 0; \tag{4.44}
$$

$$
\overline{U_1}(r, z, t) = \overline{U_2}(r, z, t), \quad r = a, \quad 0 < z < c, \quad t > 0; \tag{4.45}
$$

$$
k_1 \frac{\partial}{\partial r} \overline{U_1}(r, z, t) = k_2 \frac{\partial}{\partial r} \overline{U_2}(r, z, t), \quad r = a, \quad 0 < z < c, \quad t > 0; \tag{4.46}
$$

$$
k_2 \frac{\partial}{\partial r} \overline{U_2}(r, z, t) + h_c \overline{U_2}(r, z, t) = 0, \quad r = b, \quad 0 < z < c, \quad t > 0; \tag{4.47}
$$

e condições iniciais

$$
\overline{U_1} = F_1, \quad t = 0, \quad 0 < r < a, \quad 0 < z < c; \tag{4.48}
$$

$$
\overline{U_2} = F_2, \quad t = 0, \quad a < r < b, \quad 0 < z < c. \tag{4.49}
$$

#### **Solução do Problema Unidimensional**

Resolvemos o problema unidimensional (4.42) em meios compostos, pela técnica de transformadas integrais generalizadas . Para isto definimos o seguinte

e

par de Transformadas integrais [2, 19]

$$
\widetilde{\overline{U}}(\beta_m, t) = \sum_{i=1}^2 \frac{k_i}{\alpha_i} \int_{R_i} r \psi_i(\beta_m, r) \overline{U_i}(r, t) dr \qquad (4.50)
$$

$$
\overline{U_i}(r,t) = \sum_{m=1}^{\infty} \frac{\psi_i(\beta_m, r)}{N(\beta_m)} \overline{\widetilde{U}}(\beta_m, t), \qquad (4.51)
$$

onde $\psi_i(\beta_m, r)$ é solução do seguinte problema de Sturm Liouville,

$$
\frac{1}{r}\frac{d}{dr}\left(r\frac{d}{dr}\psi_{1,m}(r)\right) + \left[\beta_m^2 - \frac{\alpha_1 h_c \beta_1}{c k_1}\right] \frac{1}{\alpha_1}\psi_{1,m}(r) = 0, \quad 0 < r < a \tag{4.52}
$$

$$
\frac{1}{r}\frac{d}{dr}\left(r\frac{d}{dr}\psi_{2,m}(r)\right) + \left[\beta_m^2 - \frac{\alpha_2 h_c \beta_2}{ck_2}\right] \frac{1}{\alpha_2}\psi_{2,m}(r) = 0, \quad a < r < b \tag{4.53}
$$

$$
\psi_{1,m}(r) = \psi_{2,m}(r), \qquad r = a \tag{4.54}
$$

$$
k_1 \frac{d}{dr} \psi_{1,m}(r) = k_2 \frac{d}{dr} \psi_{2,m}(r), \qquad r = a \tag{4.55}
$$

$$
\frac{d}{dr}\psi_{1,m}(r) = 0, \quad r = 0 \tag{4.56}
$$

$$
k_2 \frac{d}{dr} \psi_{2,m}(r) + h_c \psi_{2,m}(r) = 0, \qquad r = b. \tag{4.57}
$$

Resolvendo o problema acima e chamando

$$
\lambda_{1,m} = \left[\beta_m^2 - \frac{\alpha_1 h_c \beta_1}{c k_1}\right]
$$

e

$$
\lambda_{2,m} = \left[\beta_m^2 - \frac{\alpha_2 h_c \beta_2}{c k_2}\right]
$$

temos

$$
\psi_{1,m}(r) = J_0\left(\frac{\lambda_{1,m}}{\sqrt{\alpha_1}}r\right),\tag{4.58}
$$

$$
\psi_{2,m}(r) = A_{2n} J_0\left(\frac{\lambda_{2,m}}{\sqrt{\alpha_2}}r\right) + B_{2n} Y_0\left(\frac{\lambda_{2,m}}{\sqrt{\alpha_2}}r\right),\tag{4.59}
$$

e a norma dada por

$$
N(\beta_m) = \frac{k_1}{\alpha_1} \int_0^a r[\psi_1(\beta_m, r)]^2 dr + \frac{k_2}{\alpha_2} \int_a^b r[\psi_2(\beta_m, r)]^2 dr \qquad (4.60)
$$

ainda, chamamos de  $A$  a matriz formada pelos coeficientes das equações  $(4.54)$ ,  $(4.55)$ e ( 4.57) e resolvemos a equação transcendental *Det(A)* = **O,** obtendo os autovalores  $(\beta_m)$  que são as raízes da referida equação .

### **Aplicação do Par de Transformadas Integrais na Equação ( 4.42)**

Multiplicamos ambos os lados da equação (4.42) por  $(k_i/\alpha_i)r\psi_i(\beta_m, r)$ , em seguida integramos em relação a variável $r$ na região  $R_i,$ sendo $r \in (0,a)$ para  $i = 1$ e $r \in (a, b)$  para $i = 2$ , e por último somamos em  $i$ , com  $i = 1, 2$ , obtendo

$$
\sum_{i=1}^{2} \frac{k_i}{\alpha_i} \int_{R_i} r \psi_i(\beta_m, r) \frac{\partial}{\partial t} \overline{U_i} dr = \sum_{i=1}^{2} \frac{k_i}{\alpha_i} \int_{R_i} r \psi_i(\beta_m, r) \alpha_i \frac{1}{r} \frac{\partial}{\partial r} \left[ r \frac{\partial}{\partial r} \overline{U_i} \right] dr \n- \sum_{i=1}^{2} \frac{k_i}{\alpha_i} \int_{R_i} r \psi_i(\beta_m, r) \frac{\alpha_i h_c \beta_i}{c k_i} \overline{U_i} dr \n+ \sum_{i=1}^{2} \frac{k_i}{\alpha_i} \int_{R_i} r \psi_i(\beta_m, r) \frac{\alpha_i}{k_i} Q_i(t) dr , \qquad (4.61)
$$

$$
\frac{d}{dt}\tilde{\overline{U}}(\beta_m,t). \tag{4.62}
$$

O primeiro termo do lado direito da equação (4.61) é avaliado fazendo uso do Teorema de Green [18], dando-nos

$$
\sum_{i=1}^{2} \frac{k_i}{\alpha_i} \int_{R_i} r \psi_{i,m}(r) \alpha_i \nabla^2 \overline{U_i}(r,t) dr = \sum_{i=1}^{2} k_i \int_{R_i} r \overline{U_i} \nabla^2 \psi_{i,m} + \sum_{i=1}^{2} k_i \int_{R_i} \left( \psi_{i,m} \frac{\partial}{\partial r} \overline{U_i} - \overline{U_i} \frac{\partial}{\partial r} \psi_{i,m} \right) dr.
$$
 (4.63)

Pelo fato de que no problema (4.42) as condições de contorno sobre a região  $R_i$ são homogêneas podemos reescrever a equação (4.63) como

$$
\sum_{i=1}^{2} \frac{k_i}{\alpha_i} \int_{R_i} r \psi_{i,m}(r) \alpha_i \nabla^2 \overline{U_i}(r,t) dr = \sum_{i=1}^{2} k_i \int_{R_i} r \overline{U_i} \nabla^2 \psi_{i,m}.
$$
 (4.64)

Precisamos então avaliar o termo do lado direito da equação (4.64), para isto tomamos o problema de autovalores dado pelas equações (4.52) e (4.53) que podem ser reescritas para  $i = 1, 2$ ,

$$
\nabla^2 \psi_{i,m} r + \left[ \beta_m^2 - \frac{\alpha_i h_c \beta_i}{c k_i} \right] \frac{1}{\alpha_i} \psi_{i,m}(r) = 0, \qquad (4.65)
$$

multiplicamos ambos os membros da equação (4.65) por  $rk_i\overline{U_i}(r,t)$ , integramos na região $R_i$ e somamos de $i=1$ a $i=2, \, \mathrm{assim}$ 

$$
\sum_{i=1}^{2} k_i \int_{R_i} r \overline{U_i} \nabla^2 \psi_{i,m} dr + \sum_{i=1}^{2} k_i \int_{R_i} r \overline{U_i} \left[ \beta_m^2 - \frac{\alpha_i h_c \beta_i}{c k_i} \right] \frac{1}{\alpha_i} \psi_{i,m} = 0, \quad (4.66)
$$

ou seja,

$$
\sum_{i=1}^{2} k_i \int_{R_i} r \overline{U_i} \nabla^2 \psi_{i,m} dr = -\beta_m^2 \widetilde{\overline{U}}(\beta_m, t) + \sum_{i=1}^{2} \frac{k_i}{\alpha_i} \int_{R_i} r \psi_{i,m} \frac{\alpha_i h_c \beta_i}{c k_i} \overline{U_i} dr,\tag{4.67}
$$

onde

$$
\widetilde{\overline{U}}(\beta_m, t) = \sum_{i=1}^2 \frac{k_i}{\alpha_i} \int_{R_i} r \psi_i(\beta_m, r) \overline{U_i}(r, t) dr.
$$
 (4.68)

e por ( 4.63)

$$
\sum_{i=1}^{2} \frac{k_i}{\alpha_i} \int_{R_i} r \psi_{i,m}(r) \alpha_i \nabla^2 \overline{U_i}(r,t) dr = -\beta_m^2 \tilde{\overline{U}}(\beta_m, t) + \sum_{i=1}^{2} \frac{k_i}{\alpha_i} \int_{R_i} r \psi_{i,m} \frac{\alpha_i h_c \beta_i}{c k_i} \overline{U_i} dr.
$$
\n(4.69)

Pelo fato de  $Q_i(t)=0$  quando  $i=2,$  podemos reescrever o terceiro termo do lado direito da equação (4.61) como

$$
\int_0^a r\psi_1(\beta_m, r)Q(t)dr.
$$
\n(4.70)

Assim sendo, substituímos as equações (4.62), (4.70) e (4.69) na equação (4.61), que fica reescrita como

$$
\frac{d}{dt}\tilde{\overline{U}}(\beta_m,t) = -\beta_m^2 \tilde{\overline{U}}(\beta_m,t) + \int_0^a r\psi_{1,m}Q(t)dr.
$$
\n(4.71)

Temos então a seguinte equação diferencial ordinária a ser resolvida

$$
\frac{d}{dt}\tilde{\overline{U}}(\beta_m,t) + \beta_m^2 \tilde{\overline{U}}(\beta_m,t) = A(\beta_m,t),
$$
\n(4.72)

com a condição inicial

$$
\overline{\tilde{U}}(\beta_m, t_1) = \tilde{F}(\beta_m) \tag{4.73}
$$

onde

$$
A(\beta_m, t) = \int_0^a r \psi_{1,m} Q(t) dr \qquad (4.74)
$$

e

$$
\widetilde{F} = \frac{k_1}{\alpha_1} \int_0^a r \psi_{1,m} F_1 dr + \frac{k_2}{\alpha_2} \int_a^b r \psi_{2,m} F_2 dr \tag{4.75}
$$

obtida através da aplicação do par de transformadas integrais nas condições iniciais.

### **4 .1.1 Solução do Problema de Solidificação**

A equação diferencial ordinária (4.72) tem como solução

$$
\widetilde{\overline{U}}(\beta_m, t) = exp[-\beta_m^2 t] \left\{ \int_{t_1}^t exp[\beta_m^2 t] A(\beta_m, t) dt + \widetilde{F}(\beta_m) exp[\beta_m^2 t_1] \right\}.
$$
 (4.76)

Assim, através de (4.51),

$$
\overline{U_i}(r,t) = \sum_{m=1}^{\infty} \frac{\psi_i(\beta_m, r)}{N(\beta_m)} exp[-\beta_m^2 t] \left\{ \int_{t_1}^t exp[\beta_m^2 t] A(\beta_m, t) dt + \widetilde{F}(\beta_m) exp[\beta_m^2 t_1] \right\},\tag{4.77}
$$

como  $T_i(r, t) = U_i(r, t) + T_{amb}$ , temos que  $\overline{T_i}(r, t) = \overline{U_i}(r, t) + T_{amb}$ . Com isto,

$$
\overline{T_i}(r,t) = T_{amb} + \sum_{m=1}^{\infty} \frac{\psi_i(\beta_m, r)}{N(\beta_m)} exp[-\beta_m^2 t] \left\{ \int_{t_1}^t exp[\beta_m^2 t] A(\beta_m, t) dt + \tilde{F}(\beta_m) exp[\beta_m^2 t_1] \right\} \quad i = 1, 2. \tag{4.78}
$$

No capítulo a seguir apresentamos os resultados numéricos obtidos pelas formulações apresentadas nesse capítulo e no anterior.

#### RESULTADOS NUMÉRICOS  $5\phantom{.0}$

Para comparação de resultados, utilizamos o processo de solidificação de uma liga de FeFe com resultados disponíveis na literatura através de tratamento numérico e experimental [9, 10, 11]. Os dados para os parâmetros aqui utilizados foram retirados desses trabalhos.

#### Simulação da Curva de Resfriamento da Liga FeFe  $5.1$

ğ,

Os valores utilizados para o cálculo dos resultados numéricos para a Liga

FeFe foram:

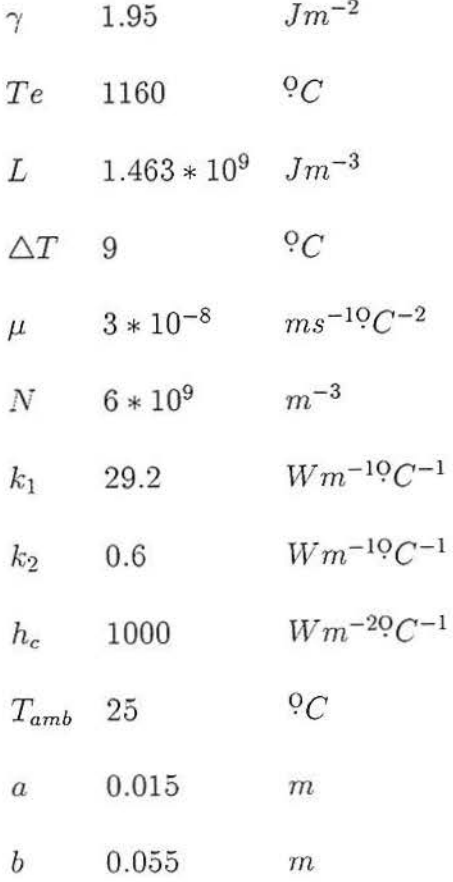

c 0.12 m  $\rho_1$  7000  $Kgm^{-3}$  $\rho_2$  1500  $Kgm^{-3}$  $Cp_1$  915.4  $JKq^{-1}$ <sup>Q</sup>C<sup>-1</sup>  $Cp_2$  1129  $JKg^{-1}$ <sup>Q</sup> $C^{-1}$  $T_{10}$  1286  $9C$  $T_{20}$  25  $^{9}C$ 

A implementação foi feita utilizando o software matemático algébrico chamado *Maple V* na sua última versão *release 5* e também o software *EXCEL,*  usado para fazer gráficos, em um computador *PENTIUM 166* com *32Mb* de memória RAM.

O desenvolvimento dos programas tem como passos básicos

- Apresentação dos dados iniciais;
- Cálculo do termo de fonte;
- Definição da expressão para os autovalores;
- Plotagem desta expressão para determinar o intervalo de interesse que contém os autovalores;
- Determinação das funções de Bessel;
- Cálculo da Norma;

41

- Construção da solução analítica em somatório para o primeiro intervalo de tempo;
- Cálculo da condição inicial para o segundo intervalo de tempo;
- Construção da solução analítica em somatório para o segundo intervalo de tempo;
- Cálculo da condição inicial para o terceiro intervalo de tempo;
- Construção da solução analítica em somatório para o terceiro intervalo de tempo;
- Construção das soluções médias;
- Resultados numéricos para a temperatura.

Para determinação do tempo inicial do processo de solidificação usamos alguns resultados encontrados em [16]. O problema não nos fornece condições suficientes para a determinação do tempo final, que neste trabalho é então escolhido baseado nos gráficos dos resultados experimentais.

Em todos os casos, para efeito de comparação com resultados disponíveis na literatura a temperatura avaliada é dependente apenas da variável temporal. Para o metal consideramos

$$
T_1(t) = \frac{2}{a^2} \int_0^a r T_1(r, t) dr,
$$
\n(5.1)

e para o molde

$$
T_2(t) = \frac{2}{(b-a)^2} \int_a^b r T_2(r,t) dr, \quad b \neq a.
$$
 (5.2)

Para a variável *z* a temperatura média é dada por

$$
T(r,t) = \frac{1}{c} \int_0^c T(r,z,t)dz.
$$
 (5.3)

Com isto, a solução apenas dependente do tempo, do problema em meio simples, resolvido no capítulo dois, pelo método GITT é

$$
T(t) = \frac{2}{a^2} \int_0^a rT(r, t) dr,
$$
\n(5.4)

onde

$$
T(r,t) = \frac{1}{c} \int_0^c T(r,z,t)dz,
$$
\n(5.5)

sendo *T(r, z,* t) dada pela equação (3.57). E a solução do problema também em meio simples resolvido pelos métodos de parâmetros concentrados e GITT é

$$
T_{av}(t) = \frac{2}{a^2} \int_0^a r T_{av}(r, t) dr,
$$
\n(5.6)

onde *Tav(r,* t) é dada pela equação (3.67)

Para efeito de testar computacionalmente fazemos primeiramente as soluções para a formulação bidimensional em meio simples. Assim, a figura (1) representa as soluções da formulação bidimensional em meio simples, dada pela equação (5.6) (para as três aproximações ) onde foram aplicados os métodos de parâmetros concentrados e GITT conjugados e pela equação (3.74) que tem aplicação somente do método de parâmetros concentrados.

# Solidificação em Meio Simples

(figura 1)

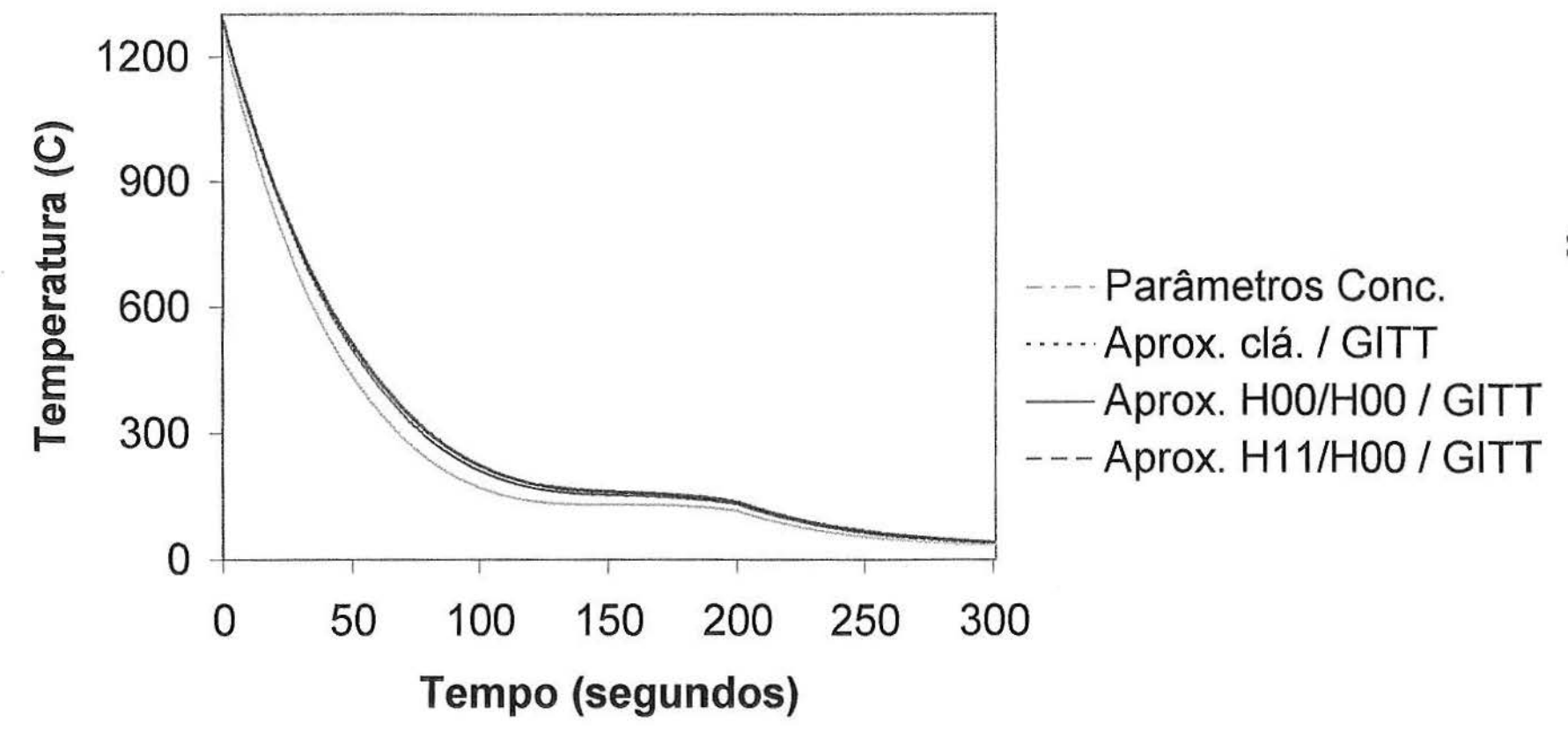

Das três soluções apresentadas no terceiro capítulo, uma não se tornou viável à obtenção de resultados numéricos via Maple devido ao alto grau de complex.idade da solução dada pela equação (5.4) referente ao método GITT, principalmente no segundo intervalo de tempo, onde temos o termo de fonte  $(Q(t))$  dado pela equação (3.9) e agora descrito como

$$
Q(t) = 0.330922803810^{15} (0.271230505110^{-7} - 0.988144634410^{-9}x
$$
  
+0.900000000010<sup>-11</sup>x<sup>2</sup>) $exp[(0.1122658474 - 0.006135089490x$   
+0.0001117565253x<sup>2</sup> - 0.678584013310<sup>-6</sup>x<sup>3</sup>]. (5.7)

Esse fato ressalta a importância de dispormos de modelos mais simplificados.

O tempo computacional gasto para obtenção dos resultados numéricos para a solução do problema bidimensional em meio simples foi de 1718,2 segundos para solução dada pela equação (5.6) [ANEXO E] e 12 segundos para a solução dada pela equação (3.74) [ANEXO F].

No caso do meio composto, a solução do problema resolvido no quarto capítulo é avaliada através de

$$
\overline{T}_1(t) = \frac{2}{a^2} \int_0^a r \overline{T}_1(r,t) dr \tag{5.8}
$$

para o metal e

$$
\overline{T}_2(t) = \frac{2}{(b-a)^2} \int_a^b r \overline{T}_2(r,t) dr, \quad b \neq a \tag{5.9}
$$

para o molde, onde,  $\overline{T}_i(r,t)$   $i=1,2,$  é dada pela equação (4.78)

A figura 2 a seguir representa a solução da formulação bidimensional em meio composto para a aproximação *Ho,o/ Ho,o* c para a aproximação H1 ,I/ *Ho.o* dada pela equação (5.8). A formulação clássica também testada nesse caso apresentou resultados totalmente insatisfatórios, como mostra a figura 3.

Também não sendo possível a avaliação da solução analítica no caso bidimensional composto, a comparação dos resultados obtidos é feita com dados disponíveis das soluções via diferenças finitas para o caso unidimensional meio composto, apresentado por Freitas [10] (figura 4) e bidimensional apresentado por Kanetkar et al. [11] (figura 5).

# Solidificação em Meio Composto

(Figura 2)

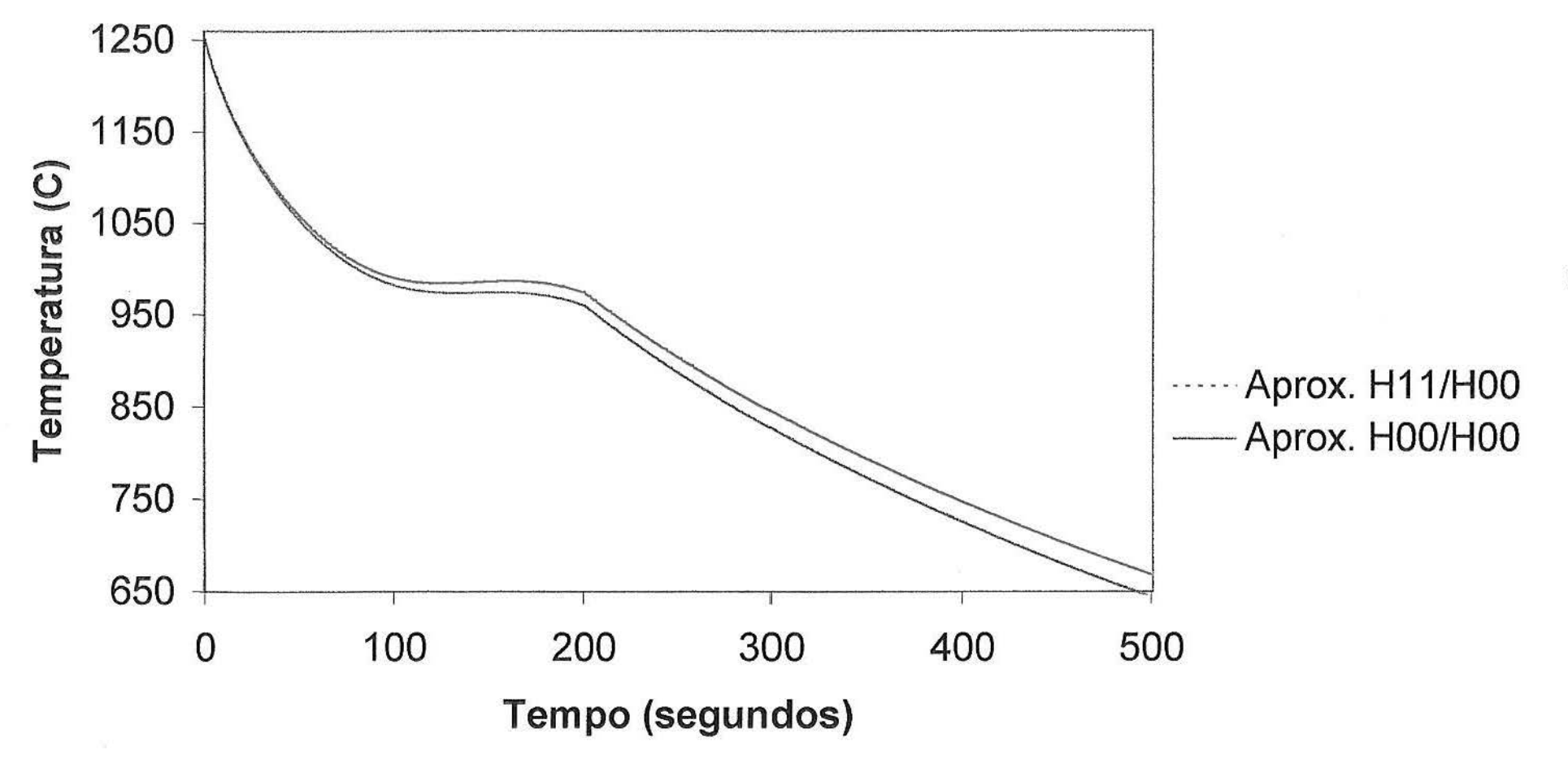

# **Aproximação Clássica**

(Figura 3)

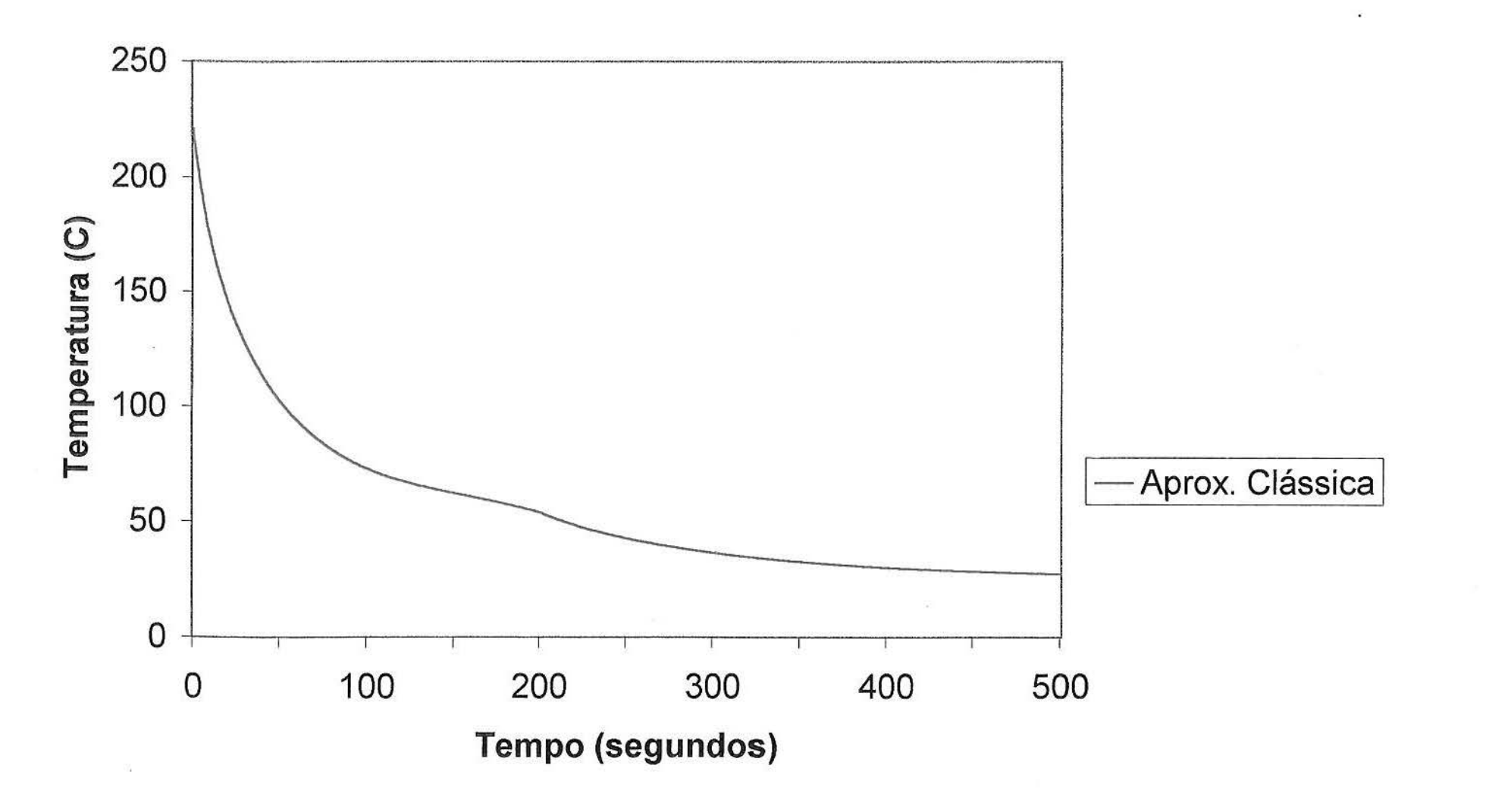

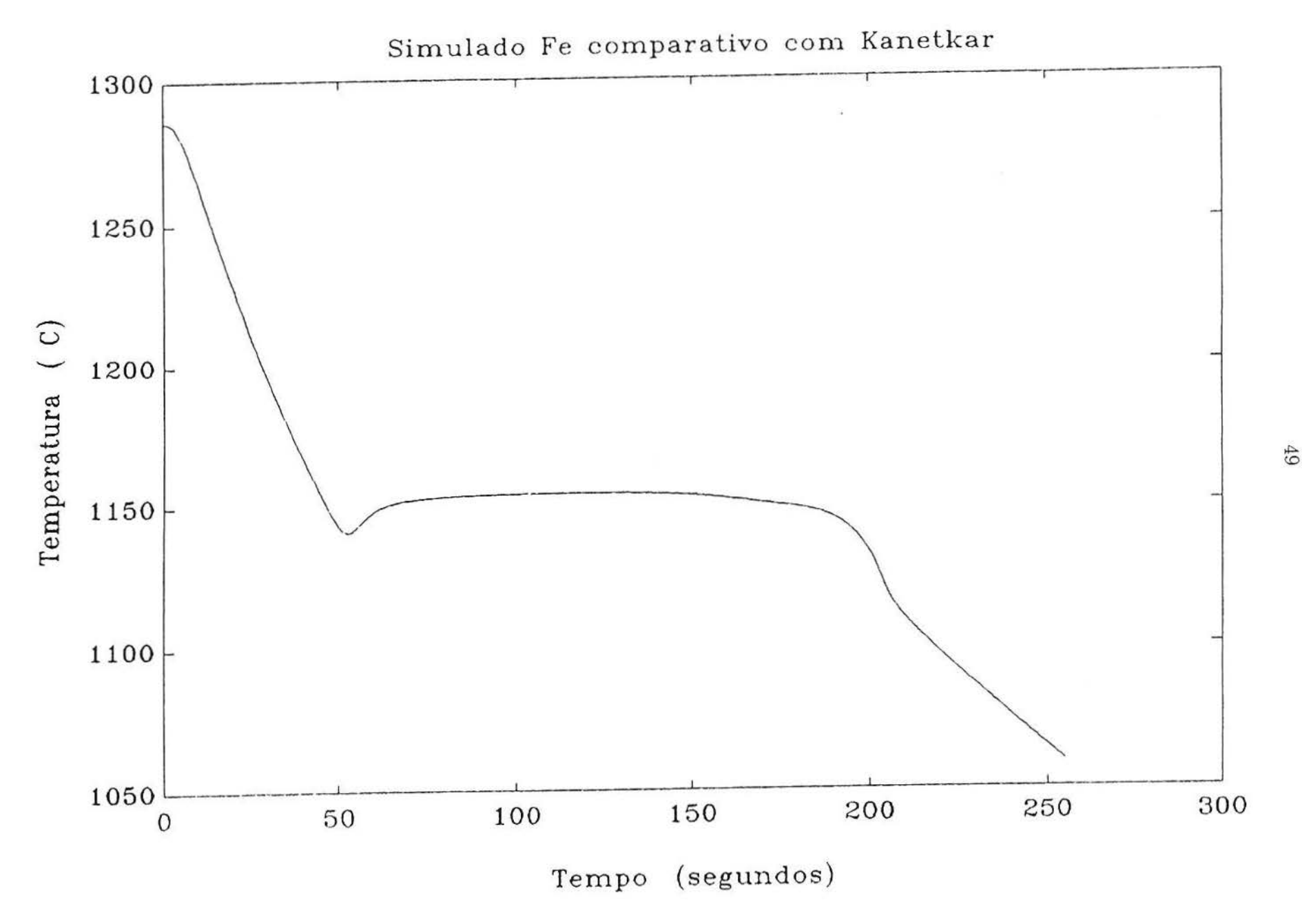

*Figura 4* - Distribuição de Temperatura no Metal (Freitas) [8]

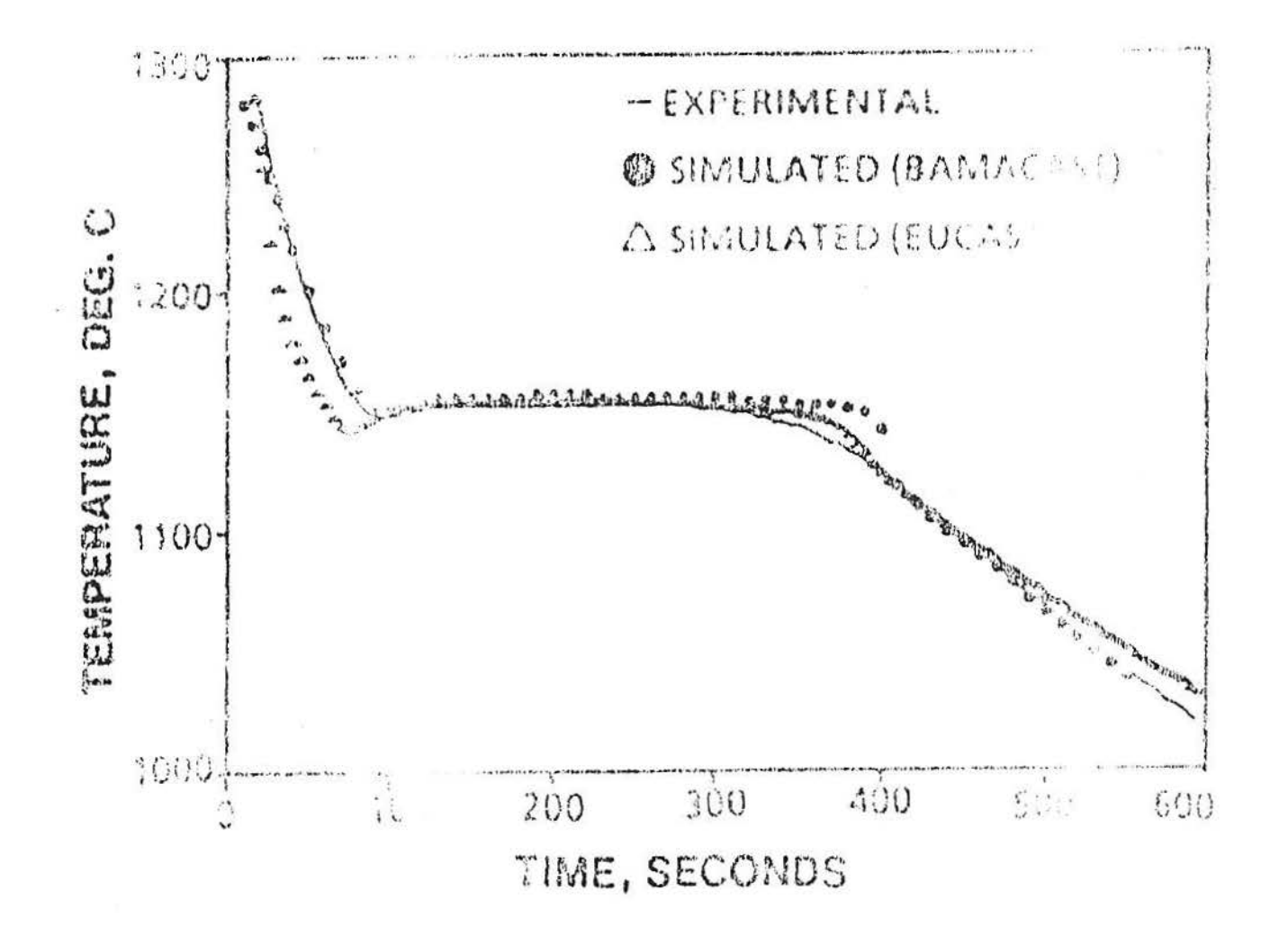

Distribuição de Temperatura no Metal (Kanetkar et al.) [9]

 $\overline{0}$ 

Uma análise comparativa apenas permite perceber a semelhança entre as formas das curvas obtidas, mas observando em todos os casos diferenças quanto ao tamanho do patamar de solidificação e mesmo quanto aos valores da temperatura.

É verdade que podemos observar uma mudança bem significativa dos valores obtidos pelas formulações testadas nesse trabalho à medida que usamos diferentes valores para o  $\Delta T$  (taxa de super resfriamento) e tempo inicial e final de solidificação , dados esses que não aparecem disponíveis claramente na literatura consultada. Por outro lado, é importante salientar que em todas as soluções aqui apresentadas foram usados 10 autovalores, devido ao tempo computacional exigido. Notamos no entanto que o aumento de valores considerados (aproximações de maior ordem) leva à valores da temperatura mais coincidentes com as apresentados na literatura.

Como também podemos notar, os resultados obtidos pelas aproximações  $H_{0,0}, H_{1,1}$  e clássica seguem o que se encontra normalmente na literatura, ou seja, os resultados estão mais próximos para número de Biot menores e mais afastados para número de Biot maiores sendo que o número de Biot representa uma razão entre a resistência térmica interna e a resistência térmica externa.

Cabe ressaltar ainda que para o caso bidimensional o tempo computacional gasto foi de 4335,5 segundos para avaliar a solução dada pela equação (5.8) [ANEXO G].

## **6 CONCLUSOES**

De acordo com as investigações realizadas nesse trabalho, podemos dizer que a aplicação da formulação de parâmetros concentrados resultou em modelos simplificados para o problema complexo de solidificação modelado originalmente como um problema bidimensional em meio composto. Esse tipo de formulação se mostra adequada no caso, de acordo com as características e dimensões do meio (cilindro) que propiciam um tratamento em termos de variáveis médias. Acreditamos que as formulações aqui propostas representam um avanço no tratamento do problema em termos de modelos de caráter analítico e também fica caracterizada a vantagem das formulações integradas chamadas "melhoradas" comparativamente com a formulação clássica.

Os resultados numéricos obtidos se mostram apenas satisfatórios do ponto de vista de representar um comportamento esperado para esse tipo de fenômeno, não concordando precisamente com resultados numéricos e experimentais disponíveis na literatura. Cabe no entanto salientar a dificuldade de obtenção de parâmetros importantes para aquisição desses resultados, na literatura disponível, bem como aspectos não bem definidos do modelo físico em estudo. Acreditamos que maiores investigações e esclarecimentos nesse sentido devem colaborar significativamente na obtenção de melhores resultados. Outro aspecto importante seria o uso de recursos computacionais mais robustos que viabilizassem a avaliação das soluções através de aproximações de maior ordem (para um número maior de autovalores).

Ainda um outro aspecto que merece ser investigado em trabalhos futuros é a possibilidade da não-linearização do termo de fonte original, ou seja, a solução de um sistema diferencial ordinário não linear após a aplicação da técnica GITT.

## **BIBLIOGRAFIA**

- [1] ANTIMIROV, M.Ya., KOLYSHKIN, A.A. and VAILLANCOURT, R. , "Applied Integral Transforms'' , *American Mathcmatical Society,* Providence, USA, (1993).
- [2] BARICHELLO, L.B., "Tranformadas Integrais e Aplicações", V ER-*MA C, Encontro Regional de Matemática Aplicada e Computacional,* Santa Maria, (13-15/05/1998).
- [3] BELL, G.I. and GLASSTONE, "Nuclear Reactor Theory", *Van Nostrand Reinhold Company,* Ny, (1970).
- [4] BEYER, P.O. , "Condução de Calor Não Estacionária em Meios Multi-Compostos", *Tese de Doutorado,* PROMEC/UFRGS, Porto Alegre, (1998).
- [5] BOYCE, W.E. e DI PRIMA, R.C., "Equações Diferenciais Elementares e Problemas de Valores de Contorno'', *Editora Guanabara Koogan S.A.*, Rio de Janeiro, (1994).
- [6] COTTA, R.M. and MIKHAILOV, M.D., "Heat Conduction, Lumped Analysis, Integral Transforms, Symbolic Computation", *John Wiley* & *Sons ltd,* England, (1997).
- [7] COTTA, R.M. "Integral Transforms in Computational Heat and Fluid Flow", *CRC Press, Inc.*, Florida (USA), (1993).
- [8] ELLIS, W.Jr., JOHNSON, E.W., LODI, E. and SCHWALBE, D., "Maple V Flight Manual", *Brooks/Cole Publishing Company*, (1991).
- [9] FAZZI Jr, J.R.N., "Simulação Numérica da Curva de Resfriamento de Metais Puros e Ligas Eutéticas", *Dissertação de Mestrado*, PROMEC/UFRGS, Porto Alegre, (1993).
- [10] FREITAS, N.R. de, "Simulação Numérica Para Um Modelo de Solidificação Unidirecional em Ligas Eutéticas", Trabalho de *Diplomação para a Graduação em Engenharia Mecânica,* UFRGS, Porto Alegre, (1992).
- [11] KANETKAR, C.S., CHEN, In-Gann, STEFANESCU, D.M. and EL-KADDAH, N. , ''A Latent Heat Method for Macro-Micro Modeling of Eutectic Solidification", *Transactions JSIJ,* Vol.28, p.860-868, (1988).
- [12] KOZAKEVICIUS, A.J, "Resolução dos Modelos Unidimensional e Bidimensional de Solidificação de Metais Puros c Ligas Eutéticas Através da Transformada de Laplace", *Dissertação de Mestrado,*  PGM/UFRGS, Porto Alegre, (1994).
- [13] LAMPORT, L., "IATEX: A Document Preparation System", *Addison*-*Wesley Publishing Company,* (1985).
- [14] LEWIS, E.E.,, MILLER Jr, W. F., " Computational Methods of Neutron Transport", *John Wiley & Sons, Inc.*, (1938).
- [15] MENNIG, J., AUERBACH, T. and HALG, W., "Two Point Hermite Approximation For The Solution of Linear Initial Value and Bondary Value Problems", *Comp. Meth. Appl. Mech. Eng.*, Vol.39, p.199-224, (1983).
- [16] NOGUTI, M.Y., "A Técnica das Transformadas Integrais Generalizadas na Solução do Modelo Macro-Micro Unidimensional de Solidificação de Ligas Eutéticas", *Dissertação de Mestrado,*  CPGMAp/UFRGS, Porto Alegre, (1998).
- [17] O'NEIL, P.V., "Advanced Engineering Mathematics", 4th ed. , *PWS*  - *Kent Publishing Company,* USA, (1995).
- [18] OZISIK, M.N., "Heat Conduction", *John Wiley & Sons, Inc.*, New York, (1980).
- [19] ÓZISIK, M.N. , "Heat Conduction", 2nd ed., *John Wiley* & *Sons, Inc. ,*  New York, (1993).
- [20] STEFANESCU, D.M. and KANETKAR, C.S., "State of the Art of Computer Simulation of Casting and Solidification Processes", Paris, H. Fredriksson, *ed. Les Editions de Physiques,* 1986.

# **ANEXO A MÉTODOS NODAIS**

No caso de transporte de partículas o procedimento de integrarmos as equações para obtenção de sistemas simplificados é bastante usado em problemas multidimensionais. Por exemplo, a integração da equação de transporte em ordenadas discretas bidimensional nas variáveis *x* e posteriormente *y* leva a um conjunto de duas equações diferenciais ordinárias unidimensionais (problema de contorno) para os fluxos médios e essa integração introduz novas variáveis no problema, os fluxos nas interfaces e assim as equações auxiliares usadas para contonar o problema determinam o nome do método. Algumas aproximações usadas são:

- fluxo médio é igual ao fluxo em uma das fronteiras
- fluxo médio é igual a média dos fluxos nas duas fronteiras

Exemplo

$$
\left[\mu_n \frac{\partial}{\partial x} + \eta_n \frac{\partial}{\partial y} + \sigma(x, y)\right] \psi(\vec{r}, \hat{\Omega}_n) = q(\vec{r}, \hat{\Omega}_n),\tag{A.1}
$$

aqui $\vec{r} = (x,y),\, \hat{\Omega}_n = \hat{\Omega}(\mu_n,\eta_n)$ e  $q(\vec{r},\hat{\Omega}_n)$ é o termo de fonte. Dividimos o domínio e integramos a equação (A.1) sobre $x_{i-\frac{1}{2}} < x < x_{i+\frac{1}{2}}$  e $y_{i-\frac{1}{2}} < y < y_{i+\frac{1}{2}}.$  Denotando  $\psi(\vec r, \hat\Omega_n)$ e $q(\vec r, \hat\Omega_n)$  por  $\psi_n(\vec r)$ e $q_n(\vec r),$ nos temos

$$
\mu_n \int_j dy [\psi_n(x_{i+\frac{1}{2}}, y) - \psi_n(x_{i-\frac{1}{2}}, y)] +
$$
  

$$
\eta_n \int_i dx [\psi_n(x, y_{j+\frac{1}{2}}) - \psi_n(x, y_{j-\frac{1}{2}})] +
$$
  

$$
\sigma_{ij} \int_i dx \int_j dy \psi_n(x, y) = \int_i dx \int_j dy q_n(x, y), \qquad (A.2)
$$

onde fizemos as abreviações

$$
\int_{i} dx = \int_{x_{i-\frac{1}{2}}}^{x_{i+\frac{1}{2}}} dx, \quad \int_{j} dy = \int_{y_{j-\frac{1}{2}}}^{y_{j+\frac{1}{2}}} dy.
$$
\n(A.3)

Nos adicionamos uma notação simplificada denotando

$$
\Delta x_i = x_{i + \frac{1}{2}} - x_{i - \frac{1}{2}} \tag{A.4}
$$

 $\mathbf{e}% _{t}\left| \mathbf{1}\right\rangle$ 

$$
\Delta y_j = y_{j+\frac{1}{2}} - y_{j-\frac{1}{2}}.\tag{A.5}
$$

 $\rm Ent \tilde{a}o$  definimos a média nos fluxos por

$$
\psi_{n,i+1/2,j} = \frac{1}{\Delta y_j} \int_j dy \psi_n(x_{i+1/2}, y), \tag{A.6}
$$

$$
\psi_{n,i,j+1/2} = \frac{1}{\Delta x_i} \int_i dx \psi_n(x, y_{j+1/2}), \tag{A.7}
$$

$$
\psi_{nij} = \frac{1}{\Delta x_i \Delta y_j} \int_i dx \int_j dy \psi_n(x, y), \tag{A.8}
$$

$$
\epsilon
$$

$$
q_{nij} = \frac{1}{\Delta x_i \Delta y_j} \int_i dx \int_j dy q_n(x, y). \tag{A.9}
$$

Dividindo (A.2) por  $\Delta x_i \Delta y_j$  obtemos a equação de balanço espacial

$$
\frac{\mu_n}{\Delta x_i}(\psi_{n,i+1/2,j} - \psi_{n,i-1/2,j}) + \frac{\eta_n}{\Delta y_j}(\psi_{n,i,j+1/2} - \psi_{n,i,j-1/2}) + \sigma_{ij}\psi_{nij} = q_{nij}.
$$
 (A.10)

Neste momento precisamos de duas equações auxiliares para reavaliar o contorno. Exemplo

$$
\psi_{nij} = \frac{1}{2} (\psi_{n,i+1/2,j} + \psi_{n,i-1/2,j}), \tag{A.11}
$$

e

$$
\psi_{nij} = \frac{1}{2} (\psi_{n,i,j+1/2} + \psi_{n,i,j-1/2}). \tag{A.12}
$$

Cabe observar que estas aproximações são aleatórias.

### **ANEXO B MÉTODO DA CAIXA (BOX MÉTODO)**

Este método é aplicado em um domínio subdividido em intervalos e em volta de cada ponto da malha, devemos considerar leis de conservação . Para isso uma caixa é desenhada em volta de um ponto arbitrário (o j-ésimo ponto) e a equação é integrada sobre essa caixa para obter os fluxos e avaliar parâmetros para os pontos da malha.

A integração gera novas expressões que combinam as funções definidas como médias e as funções na fronteira.

Seja por exemplo a equação que descreve a difusão de neutrons em simetria esférica

$$
-\frac{1}{r^2}\frac{d}{dr}[r^2D(r)\frac{d}{dr}\phi(r)] + \Sigma_a(r)\phi(r) = \frac{\nu}{k}\Sigma_f(r)\phi(r),\tag{B.1}
$$

com condições de contorno conhecidas.

O domínio é dividido em uma malha não uniforme

$$
\Delta r_j = r_{j+1} - r_j \tag{B.2}
$$

e a equação (B.1) é integrada em torno de cada ponto "j", de $r_{j-\frac{1}{2}}$ até $r_{j+\frac{1}{2}}$ para obter

$$
-\int_{r_{j-\frac{1}{2}}}^{r_{j+\frac{1}{2}}} \frac{1}{r^2} \frac{d}{dr} [r^2 D(r) \frac{d}{dr} \phi(r)] \cdot 4\pi r^2 dr + \int_{r_{j-\frac{1}{2}}}^{r_{j+\frac{1}{2}}} 4\pi r^2 \Sigma_a(r) \phi(r) dr =
$$
  

$$
\frac{\nu}{k} \int_{r_{j-\frac{1}{2}}}^{r_{j+\frac{1}{2}}} \Sigma_f(r) \phi(r) \cdot 4\pi r^2 dr.
$$
 (B.3)

Dividindo (B.3) por  $4\pi$  e simplificando vemos que

$$
-[r^2D(r)\frac{d}{dr}\phi(r)]_{r_{j+\frac{1}{2}}} + [r^2D(r)\frac{d}{dr}\phi(r)]_{r_{j-\frac{1}{2}}} + \int_{r_{j-\frac{1}{2}}}^{r_{j+\frac{1}{2}}} \Sigma_a(r)\phi(r).r^2 dr =
$$
  

$$
\frac{\nu}{k} \int_{r_{j-\frac{1}{2}}}^{r_{j+\frac{1}{2}}} \Sigma_f(r)\phi(r).r^2 dr. \tag{B.4}
$$

Esta equação envolve os valores de  $\phi$  média e  $\phi$  no contorno. Nesse caso as derivadas presentes no primeiro e segundo termo são aproximadas por diferenças finitas e nos termos integrais são usadas expanções em formas de Taylor truncadas após o primeiro termo, resultando que

$$
\int_{r_{j-\frac{1}{2}}}^{r_{j+\frac{1}{2}}} \Sigma_a(r)\phi(r).r^2 dr = r_j^2 \Sigma_a(r_j)\phi(r_j)\frac{r_{j+1} - r_{j-1}}{2},\tag{B.5}
$$

$$
\left. \frac{d\phi(r)}{dr} \right|_{r_{j-\frac{1}{2}}} = \frac{\phi(r_j) - \phi(r_{j-1})}{r_j - r_{j-1}} = \frac{\phi(r_j) - \phi(r_{j-1})}{\Delta r_{j-1}} \tag{B.6}
$$

e

$$
\left. \frac{d\phi(r)}{dr} \right|_{r_{j+\frac{1}{2}}} = \frac{\phi(r_{j+1}) - \phi(r_j)}{r_{j+1} - r_j} = \frac{\phi(r_{j+1}) - \phi(r_j)}{\Delta r_j}.
$$
\n(B.7)

Esse procedimento leva a um sistema em termos de $\phi_{j+1}, ~~\phi_j$ e  $~~\phi_{j-1}~~$ que será truncado na forma  $\phi_{N+1} = 0$  para ser escrito em forma matricial.

## ANEXO C APROXIMAÇÃO  $H_{\alpha,\beta}$

Seja  $y(x)$  e suas derivadas  $y^{(\nu)}(x)$ , definidas para todo  $x \in (x_{i-1}, x_i)$ , além disso é assumido que os valores numéricos de  $y^{\nu}(x_{i-1}) = y_{i-1}^{\nu}, \quad \nu = 0, 1, \cdots, \alpha$ , e  $y^\nu(x_i) = y_i^\nu, \ \ \nu = 0, 1, \cdots, \beta$ , são dados para os pontos extremos do intervalo. Aqui estamos procurando uma aproximação do seguinte tipo

$$
\int_{x_i}^{x_{i-1}} y(x) dx = \sum_{\nu=0}^{\alpha} C_{\nu} y_{i-1}^{\nu} + \sum_{\nu=0}^{\beta} D_{\nu} y_i^{\nu}.
$$
 (C.1)

Em 1878 Ch. Hermite esboçou um caminho para obter a relação acima. Uma detalhada derivação dos arbitrários *a* e *j3* é dada abaixo. A expressão resultante é chamada aproximação  $H_{\alpha,\beta}$ . Ela é obtida da integral

$$
I_i = \int_{x_{i-1}}^{x_i} (x - x_{i-1})^{\beta+1} (x - x_i)^{\alpha+1} y^{(\alpha+\beta+2)}(x) dx \tag{C.2}
$$

por integração parcial  $(\alpha + \beta + 2)$  vezes.

Seja 
$$
[x] = (x - x_{i-1})^{\beta+1}(x - x_i)^{\alpha+1}
$$
. Integramos parcialmente (C.2)  $(\alpha +$ 

 $\beta$  + 2) vezes obtendo

$$
I_i = \sum_{\nu=0}^{\alpha+\beta+1} (-1)^{\nu} [x]^{\nu} y^{(\alpha+\beta+1-\nu)}(x) \big|_{x_{i-1}}^{x_i} - (-1)^{(\alpha+\beta+1)} \int_{x_{i-1}}^{x_i} [x]^{(\alpha+\beta+2)} y(x) dx, \quad (C.3)
$$

com

$$
[x]^{\nu} = \sum_{\nu'=0}^{\nu} {\nu \choose \nu} {\beta+1 \choose \nu-\nu'} ( \nu-\nu')!(x-x_{i-1})^{\beta+1-(\nu-\nu')}
$$

$$
\times {\alpha+1 \choose \nu'} \nu'!(x-x_i)^{\alpha+1-\nu'}, \qquad (C.4)
$$

encontrado através do Binômio de Newton.

Usamos o fato que  $[x]^{(\alpha+\beta+2)} = (\alpha+\beta+2)!$ ,  $y^{\nu}(x_{i-1}) = y_{i-1}^{\nu} e y^{\nu}(x_i) = y_i^{\nu}$ , substituimos os limites de integração e resolvemos a equação (C.3) para o termo integral da direita, resultando na expressão

$$
\int_{x_{i-1}}^{x_i} y(x) dx = \frac{(-1)^{\alpha+\beta+1}}{(\alpha+\beta+2)!} \left\{ \sum_{\nu=0}^{\alpha+\beta+1} (-1)^{\nu} [x_i]^{\nu} y_i^{(\alpha+\beta+1-\nu)} - \sum_{\nu=0}^{\alpha+\beta+1} (-1)^{\nu} [x_{i-1}]^{\nu} y_{i-1}^{(\alpha+\beta+1-\nu)} \right\} + \frac{(-1)^{\alpha+\beta+2}}{(\alpha+\beta+2)!} I_i.
$$
 (C.5)

Em $x=x_i$ todos os termos em (C.4) com $\nu'<\alpha+1$ desaparecem porque  $(x-x_i)^{\alpha+1-\nu'}=0$ neste ponto, um argumento similar é aplicado para  $x=x_{i-1}.$ Em adição

$$
\left(\begin{array}{c}\n\alpha+1 \\
\nu'\n\end{array}\right) = 0
$$

para  $\nu'>\alpha+1$ . Assim, escrevemos $h_i=x_i-x_{i-1},$ obtendo

$$
[x_i]^{\nu} = \begin{pmatrix} \nu \\ \alpha + 1 \end{pmatrix} \begin{pmatrix} \beta + 1 \\ \nu - \alpha - 1 \end{pmatrix} (\nu - \alpha - 1)! \begin{pmatrix} \alpha + 1 \\ \alpha + 1 \end{pmatrix} (\alpha + 1)! h_i^{\alpha + \beta + 2 - \nu} \quad \text{(C.6)}
$$

 $_{\rm e}$ 

$$
[x_{i-1}]^{\nu} = \begin{pmatrix} \nu \\ \nu - \beta - 1 \end{pmatrix} \begin{pmatrix} \beta + 1 \\ \beta + 1 \end{pmatrix} (\beta + 1)! \begin{pmatrix} \alpha + 1 \\ \nu - \beta - 1 \end{pmatrix} (\nu - \beta - 1)!
$$
  
 
$$
\times (-h_i)^{\alpha + 1 - \nu + (\beta + 1)}. \quad (C.7)
$$
Substituimos as relações (C.6) e (C.7) na equação (C.5) obtendo

$$
\int_{x_{i-1}}^{x_i} y(x) dx = \frac{(-1)^{\alpha+\beta+1}}{(\alpha+\beta+2)!} \left\{ \sum_{\nu=\beta+1}^{\alpha+\beta+1} \begin{pmatrix} \nu \\ \beta+1 \end{pmatrix} (\beta+1)! \begin{pmatrix} \alpha+1 \\ \nu-\beta-1 \end{pmatrix} \right\}
$$

$$
\times (\nu-\beta-1)! h_i^{\alpha+\beta+2-\nu} y_{i-1}^{(\alpha+\beta+1-\nu)}
$$

$$
- \sum_{\nu=\alpha+1}^{\alpha+\beta+1} \begin{pmatrix} \nu \\ \alpha+1 \end{pmatrix} (\alpha+1)! \begin{pmatrix} \beta+1 \\ \nu-\alpha-1 \end{pmatrix} (\nu-\alpha-1)!
$$

$$
\times (-h_i)^{\alpha+\beta+2-\nu} y_i^{(\alpha+\beta+1-\nu)} \right\} + \frac{(-1)^{\alpha+\beta+2}}{(\alpha+\beta+2)!} I_i.
$$
 (C.8)

Os limites do somatório abaixo são devidos ao fato que  $\begin{pmatrix} \nu \\ \nu' \end{pmatrix} = 0$  para  $\nu < \nu'$ . Para obtermos o resultado final, realizamos a troca $\alpha+\beta+1-\nu=\nu',$ chamamos

 $\nu'$  de novo  $\nu$  e rearranjamos a equação (C.8)

$$
\int_{x_{i-1}}^{x_i} y(x) dx = \sum_{\nu=0}^{\alpha} C_{\nu}(\alpha, \beta) h_i^{\nu+1} y_{i-1}^{\nu} + \sum_{\nu=0}^{\beta} C_{\nu}(\beta, \alpha) (-1)^{\nu} h_i^{\nu+1} y_i^{\nu} + \frac{(-1)^{\alpha+\beta+2}}{(\alpha+\beta+2)!} I_i,
$$
 (C.9)

onde

$$
C_{\nu}(\alpha,\beta) = \frac{(\alpha+1)!(\alpha+\beta+1-\nu)!}{(\nu+1)!(\alpha-\nu)!(\alpha+\beta+2)!},
$$
\n(C.10)

note que  $\alpha$ e $\beta$ são invertidos no segundo somatório. $C_{\nu}$ e $D_{\nu}$ da (C.1) são agora facilmente identificados pelas equações (C.9) e (C.10).

Utilizamos o teorema do valor médio para obtermos

$$
I_i = y^{(\alpha+\beta+2)}(\xi) \int_{x_{i-1}}^{x_i} (x - x_{i-1})^{\beta+1} (x - x_i)^{\alpha+1} dx,
$$
\n
$$
\xi = x_{i-1} + \theta h_i, \quad 0 \le \theta \le 1.
$$
\n(C.11)

Resolvendo a integral acima, obtemos o último termo da equação (C.9),

$$
r_i = \frac{(-1)^{\alpha+\beta+2}}{(\alpha+\beta+2)!} I_i = \frac{(\alpha+1)!(\beta+1)!}{(\alpha+\beta+2)!(\alpha+\beta+3)!} (-1)^{\alpha+1} h_i^{\alpha+\beta+3} y^{(\alpha+\beta+2)}(\xi) \quad \text{(C.12)}
$$

Temos então a forma  $\emph{integero diferencial}$ da aproximação $H_{\alpha,\beta}$ 

$$
\int_{x_{i-1}}^{x_i} y(x)dx = \sum_{\nu=0}^{\alpha} C_{\nu}(\alpha,\beta)h_i^{\nu+1}y_{i-1}^{\nu} + \sum_{\nu=0}^{\beta} C_{\nu}(\beta,\alpha)(-1)^{\nu}h_i^{\nu+1}y_i^{\nu} + O(h_i^{\alpha+\beta+3}).
$$
 (C.13)

### **ANEXO D NÚCLEOS DE TRANSFORMADAS INTEGRAIS**

Nesta seção estudamos a construção de núcleos de transformadas integrais para vários problemas de contorno e valor inicial. Esses núcleos estão associados à solução de problemas de Sturm-Liouville, e o método geral de construção será ilustrado aqui apenas para problemas em regiões limitadas. As modificações específicas aos problemas em regiões ilimitadas bem como a transição entre os espectro discreto e contínuo é detalhada em [1].

#### Um Método para a Construção de Núcleos

Consideremos o problema de valor inicial e de contorno

$$
\frac{\partial}{\partial x}\left[p(x)\frac{\partial u}{\partial x}\right] - q(x)u = \rho(x)\frac{\partial u}{\partial t}, \quad 0 < x < l, \quad 0 < t < \infty,\tag{D.1}
$$

$$
u|_{x=0} = \mu_1(t), \quad u|_{x=l} = \mu_2(t), \tag{D.2}
$$

$$
u|_{t=0} = \varphi(x),\tag{D.3}
$$

onde $p(x) > 0, \, \rho(x) > 0$  e  $q(x) \geq 0$ são funções contínuas no intervalo $[0,l]$  e p'(x) é contínua em  $(0, l)$ . No caso singular, quando  $p(0) = 0$  and  $p(0) = 0$ , a primeira condição de contorno na Eq. (D.2) é então alterada para

$$
|u||_{x=0} < M. \tag{D.4}
$$

Nosso objetivo é construir o núcleo  $K(x, \lambda)$  da transformada integral

$$
\bar{u}(\lambda, t) = \int_0^t u(x, t)\rho(x)K(x, \lambda)dx, \tag{D.5}
$$

que transformará a Eq. (D.1) numa EDO para a função  $\bar{u}(\lambda, t)$  onde  $\lambda$  é considerado um parâmetro. É importante notar que, em geral, o lado direito da Eq. (D.l) pode ser da forma  $\rho(x)L_t u$ , onde  $L_t$  é um operador linear arbitrário com respeito à variável t apenas.

Assim, multiplicamos a Eq. (D.1) pelo núcleo desconhecido  $K(x, \lambda)$  e integramos com respeito à x, resultando que

$$
\int_0^l K(x,\lambda)\frac{\partial}{\partial x}\left[p(x)\frac{\partial u}{\partial x}\right]dx - \int_0^l K(x,\lambda)q(x)u dx = \frac{\partial}{\partial t}\int_0^l \rho(x)K(x,\lambda)u dx. \quad (D.6)
$$

Agora, integrando o primeiro termo do lado esquerdo da Eq. (D.6) duas vezes, por partes, obtemos

$$
\int_0^l K(x,\lambda) \frac{\partial}{\partial x} \left[ p(x) \frac{\partial u}{\partial x} \right] dx =
$$
\n
$$
= \left[ K(x,\lambda) p(x) \frac{\partial u}{\partial x} \right]_0^l - \int_0^l p(x) \frac{\partial u}{\partial x} \frac{dK(x,\lambda)}{dx} dx
$$
\n
$$
= \left[ K(x,\lambda) p(x) \frac{\partial u}{\partial x} \right]_0^l - \left[ up(x) \frac{dK(x,\lambda)}{dx} \right]_0^l
$$
\n
$$
+ \int_0^l u \frac{d}{dx} \left[ p(x) \frac{dK(x,\lambda)}{dx} \right] dx.
$$
\n(D.7)

Ainda, substituímos a Eq. (D.7) na Eq. (D.6) e usamos a Eq. (D.5), então

$$
\frac{d\bar{u}}{dt} = \left[ K(x,\lambda)p(x)\frac{\partial u}{\partial x} - up(x)\frac{dK}{dx} \right]_0^l + \int_0^l u \left\{ \frac{d}{dx} \left[ p(x)\frac{dK}{dx} \right] - qK \right\} dx. \tag{D.8}
$$

A ideia agora é tentarmos expressar os termos integrais na Eq. (D.8) em termos de  $\bar{u}(\lambda, t)$ . Então, se o núcleo  $K(x, \lambda)$  satisfaz a EDO

$$
\frac{d}{dx}\left[p(x)\frac{dK}{dx}\right] - q(x)K = -\lambda^2 \rho(x)K\tag{D.9}
$$

segue das Eqs. (D.8) e (D.9) que

$$
A(t) - B(t) - \lambda^2 \bar{u} = \frac{d\bar{u}}{dt},
$$
\n(D.10)

onde

$$
A(t) = \left[ K(x, \lambda)p(x) \frac{\partial u}{\partial x} \right]_{x=0}^{x=l}
$$
 (D.11)

e

$$
B(t) = \left[ up(x) \frac{dK}{dx} \right]_{x=0}^{x=l}.
$$
 (D.12)

A Eq. (D.lO) é também suplementada com a condição inicial obtida da aplicação da transformada dada por (D.5) a condição (D.3):

$$
\bar{u}|_{t=0} = \bar{\varphi}(\lambda),\tag{D.13}
$$

determinando ü, de forma única [5).

Então escolhemos *A(t)* e *B(t)* tal que possamos usar em (D.lO) apenas as condições de contorno conhecidas por (D.2). Assim podemos ver que para um dado  $K(x, \lambda)$  temos que  $B(t)$  é conhecido, mas temos de escolher  $K(x, \lambda)$  tal que  $A(t) = 0$  já que os valores das derivadas de u na fronteira não são conhecidos. Assim

$$
K|_{x=0} = 0, \quad K|_{x=l} = 0.
$$
\n(D.14)

O problema dado pelas Eqs. (D.9) e (D.l4) é um problema de Sturrn-Liouville [1], ou mais especificamente:

Definição . A equação diferencial linear homogênea de segunda ordem (D.9) no intervalo *I=* [0, *l},* juntamente com condições de contorno homogêneas de primeiro, segundo ou terceiro tipo é dito um problema de Sturm-Liouville regular, uma vez que os coeficientes p,q, e $\rho$  satisfaçam as seguintes condições :  $p(x) > 0, \rho(x) > 0$  e  $q(x) \geq 0$ são funções contínuas em  $[0, l]$  e  $p'(x)$ é contínua em  $(0, l)$ .

Como é mostrado em [1]

(a) Existe uma sequência infinita de *autovalores,* 

$$
0 < \lambda_1^2 < \lambda_2^2 < \ldots < \lambda_n^2 < \ldots,
$$

e soluções não triviais correspondentes,

$$
K_1(x,\lambda_1), K_2(x,\lambda_2),\ldots,K_n(x,\lambda_n),\ldots,
$$

chamadas *autofunções* , para esse problema. O espectro *Àn* é discreto.

(b) As autofunções  $K_n(x, \lambda_n)$  formam uma conjunto ortogonal no intervalo  $0 \leq$  $x \leq l$  com respeito à função peso  $\rho(x)$ , isto é,

$$
\int_0^l \rho(x) K_n(x, \lambda_n) K_m(x, \lambda_m) dx = \begin{cases} 0, & n \neq m, \\ N(K_n), & n = m. \end{cases}
$$
 (D.15)

Assim, o núcleo  $K(x, \lambda)$  da transformada integral para o problema (D.1) -

(D.3) é determinado pelo problema de Sturm-Liouville (D.9),(D.14) com condições de primeiro tipo homogêneas.

Se as condições de contorno do problema forem de segundo tipo:

$$
\left. \frac{\partial u}{\partial x} \right|_{x=0} = \nu_1(t), \quad \left. \frac{\partial u}{\partial x} \right|_{x=l} = \nu_2(t), \tag{D.16}
$$

*A(t)* é conhecido e para que *B(t)* seja zero devemos ter

$$
\left. \frac{dK}{dx} \right|_{x=0} = 0, \quad \left. \frac{dK}{dx} \right|_{x=l} = 0; \tag{D.17}
$$

portanto, o núcleo  $K(x, \lambda)$  para a solução de  $(D.1), (D.3)$  e  $(D.16)$  tem de satisfazer a equação (D.9) e as condições de contorno (D.l7).

Para resolvermos o problema (D.1) com condições de contorno do terceiro tipo:

$$
\left(\frac{\partial u}{\partial x} - hu\right)\Big|_{x=0} = \kappa_1(t), \quad \left(\frac{\partial u}{\partial x} + hu\right)\Big|_{x=l} = \kappa_2(t), \quad (D.18)
$$

é suficiente requerer que

$$
\left. \left( \frac{dK}{dx} - hK \right) \right|_{x=0} = 0, \quad \left( \frac{dK}{dx} + hK \right) \Big|_{x=l} = 0, \tag{D.19}
$$

para eliminar os valores desconhecidos de (D.lO). Na verdade, substituindo as expressões

$$
\left. \frac{dK}{dx} \right|_{x=0} = hK|_{x=0}, \quad \left. \frac{dK}{dx} \right|_{x=l} = -hK|_{x=l}, \tag{D.20}
$$

obtidas de (D.l9) em (D.lO) podemos ver que a diferença A-Bem (D.lO) é expressa apenas em termos das funções conhecidas  $\kappa_1(t)$  e  $\kappa_2(t)$ . Comportamento análogo acontece quando as condições de contorno são de diferentes tipos em cada contorno. Ou seja,

**Corolário.** O núcleo  $K(x, \lambda)$  da transformada integral (D.5) para o problema (D.1) com condições de contorno conhecidas, de primeiro, segundo ou terceiro tipo, satisfaz a Eq. (D.9) e condições de contorno do mesmo tipo do problema original, porém homogêneas.

Retornamos agora ao problema (D.l) com condições de primeiro tipo. Seja então  $\bar{u}(\lambda_n, t)$  a solução do problema de Cauchy (D.10)-(D.13) para  $\lambda = \lambda_n$ ,

isto é, a função

$$
\bar{u}(\lambda_n, t) = \frac{1}{N(K_n)} \int_0^t u(x, t) \rho(x) K_n(x, \lambda_n) dx \tag{D.21}
$$

é conhecida. Aqui, os núcleos

$$
K(x, \lambda_n) = N(K_n)^{-1} K_n(x, \lambda_n)
$$
 (D.22)

formam um conjunto ortonormal ,

$$
\int_0^l \rho(x) K_n(x, \lambda_n) K_m(x, \lambda_m) dx = \begin{cases} 0, & n \neq m, \\ 1, & n = m. \end{cases}
$$
 (D.23)

Mas, na verdade, devido à linearidade do problema podemos omitir o termo constante que aparece multiplicando a integral em (D.21) considerando-o na expressão a seguir.

Procuramos uma solução na forma

$$
u(x,t) = \sum_{n=1}^{\infty} F_n(t) K_n(x,\lambda_n), \qquad (D.24)
$$

onde *Fn(t)* são funções desconhecidas, e o índice n está associado à cada uma das autofunções (podendo começar de zero algumas vezes). Para determinação desses coeficientes *Fn(t)* usamos a condição de ortogonalidade (D.15) e obtemos

$$
F_n(t) = \frac{1}{N(K_n)} \int_0^t u(x, t) \rho(x) K_n(x, \lambda_n) dx, \quad n = 1, 2, 3, .... \tag{D.25}
$$

Ou, conforme (D.21)

$$
F_n(t) = \bar{u}(\lambda_n, t) =: \bar{u}_n(\lambda_n, t), \quad n = 1, 2, 3, \dots
$$
 (D.26)

Daía transformada inversa de (D.21) é

$$
u(x,t) = \sum_{n=1}^{\infty} \bar{u}(\lambda_n, t) K_n(x, \lambda_n).
$$
 (D.27)

# ANEXO E PROGRAMA EM MAPLE V

```
MEIO SIMPLES, MÉTODO DE PARÂMETROS CONCENTRADOS E GITT
 with(linalq): With(stydent):
 Parâmetros
 > qama:=1.95: Te:=1160: L:=1.463*(10^9): deltat:=10: mi:=3*10^(-8): tinic:=55:
    tfim:=200: N:=6*(10^9):k:=29.2: hc:=1000: Tamb:=25: a:=0.015: T10:=1286:
    \text{rho}:=7000: cp:=915.4: alpha:=k/(rho*cp): c:=0.12: Bet:=1;
Termo de fonte Q
\lceil > R:=(2*qama*Te)/(L*deltat) + mi*(deltat^2)*(x - tinic):
\lceil > ctel:=expand(R^2): cte2:=expand(R^3): cte3:=diff(R,x):
\lceil > Q := (evalf (4*Pi*N*L*cte1*cte3*exp(-(4/3)*Pi*N*cte2))):
Expressoes para os autovalores
 > expbm:=(bm/sqrt(alpha)) *BesselJ(1,bm*a/sqrt(alpha))
    -(hc/k) *BesselJ(0,bm*a/sqrt(alpha)):
\lceil > plot(expbm, bm=0..3):
[ Cálculo dos autovalores, normas funções de Bessel e partes da expressão analítica final
\ge e:=1:
 > for j from 0.13 by 0.4 to 4 do
 > b[e]:=fsolve(expbm=0, bm=j-0.02..j+0.41);
 > ctelamb[e]:=b[e]^2 + alpha*Bet*hc/(c*k);
 > norma[e]:=((BesselJ(0,b[e]*a/sqrt(alpha)))<sup>2*a^2*</sup>((hc/k)<sup>2</sup> +
    (b[e]^2)/alpha) / (2* (b[e]^2) / alpha) ;
 > var1[e]:=BesselJ(0,b[e]*r/sqrt(alpha))*(1/norma[e]);
 > var2p[e] := exp(-(ctelamb[e]*t));
 > var2s[e]:=exp(ctelamb[e]*(tinic-t));
 > var2t[e]:=exp(ctelamb[e]*(tfim-t));
 > var3[e]:=evalf(int(r*BesselJ(0,b[e]*r/sqrt(alpha)), r=0..a));
 > var4[e]:=eval(int(exp(ctelamb[e]*x)*Q,x=tinic..t));
 > var5p[e]:=Int(r*(T10-Tamb)*BesselJ(0,b[e]*r/sqrt(alpha)),r=0..a);
 > var5s[e]:=Int(r*(T10s-Tamb)*BesselJ(0,b[e]*r/sqrt(alpha)), r=0..a);
 > var5t[e]:=Int(r*(T10t-Tamb)*BesselJ(0,b[e]*r/sqrt(alpha)), r=0..a);
 > e := e + 1;
 > od:
 TEMPERATURA NO PRIMEIRO INTERVALO
> ped1p:=sum(var1[i]*var2p[i]*var5p[i],i=1..4):
\lceil > Tp:=Tamb + ped1p:
 TEMPERATURA NO SEGUNDO INTERVALO
> T10s:=evalf(subs(t=tinic, Tp)):
[ > \text{pedls} \text{ : } = \text{sum}(\text{var1}[i] * \text{var2p}[i] * \text{var3}[i] * \text{var4}[i], i = 1..4) :\lceil > ped2s:=sum(var1[i]*var2s[i]*var5s[i], i=1..4):
\lceil > Ts:=Tamb + (alpha/k)*pedls + ped2s:
 TEMPERATURA NO TERCEIRO INTERVALO
> T10t:=evalf(subs(t=tfim,Ts)):
[ > \text{pedlt:} = \text{sum}(\text{var1}[i]*\text{var2t}[i]*\text{var5t}[i], i=1..4) :\lbrack > Tt:=Tamb + pedlt:
```

```
***********
                                    RESULTADOS
                                                     ************
for p from 0 by 1 to tinic do
     su1[p]:=evalf(subs(t=p,Tp));
\simtempmetalp[p]:=evalf((2/a^2) *int(r*sul[p], r=0..a));
\langle \hat{\bullet} \rangle\cdot od:
· for q from tinic by 1 to tfim do
     su2[q]:=evalf(subs(t=q,Ts));
\blacktrianglerighttempmetals[q]:=evalf((2/a^2)*int(r*su2[q],r=0..a)); od:
* for s from tfim by 1 to 300 do
     su3[s]:=evalf(subs(t=s, Tt));\rightarrowtempmetalt[s]:=evalf((2/a^2)*int(r*su3[s], r=0..a));
\,> od:
```
## ANEXO F PROGRAMA EM MAPLE V

```
MEIO SIMPLES. MÉTODO DE PARÂMETROS CONCENTRADOS
 with (DEtools): with (linalg):
 > qama:=1.95: Te:=1160: L:=1.463*(10^9): deltat:=10: mi:=3*10^(-8): tinic:=55:
   tfim:=200: N:=6*10^(9): k:=29.2: Tamb:=25: a:=0.015: c:=0.12:
 > T10:=1260: hc:=1000: rho:=7000: cp:=915.4: alpha :=k/(rho*cp):
 Cálculo do termo de fonte Q
 > R:=(2*gama*Te)/(L*deltat) + mi*(deltat^2)*(x-tinic):
 > ctel:=expand(R^2): cte2:=expand(R^3): cte3:=diff(R, x):
 > Q := \text{ (evalf(4*Pi)*N*L*ctel*cte3*exp(-4/3)*Pi*N*cte2)} :
 > H: =hc/(c*k);
                            Qpest := (Qp/k) + H*Tamb; Qest := (Q/k) + H*Tamb:
                  Qp := 0;> ped1:=2*alpha*hc/(a*k):
 > plot(Q, x=10..160):
 Para o primeiro intervalo de tempo
 > RLLclaP:= exp(-(ped1+alpha*H)*t)*(evalf(int(exp((ped1+alpha*H)*x)
   *(ped1*Tamb + alpha*Qpest), x=0..t)) +T10):
[ Cálculo da temperatura inicial para o segundo intervalo de tempo
> T10Scla:=evalf(subs(t=tinic,RLLclaP))
[> T10SScla:=T10Scla*exp((ped1+alpha*H)*tinic);
[ Temperatura para o segundo intervalo de tempo
 > RLLclaS:= exp(-(ped1+alpha*H)*t)*(evalf(int(exp((ped1+alpha*H)*x)
   *(ped1*Tamb + alpha*Qest), x=tinic..t)) +T10SScla) :
[ Cálculo da temperatura inicial para o terceiro intervalo de tempo
\lceil > T10Tcla:=evalf(subs(t=tfim, RLLclaS)):
\lceil > T10TTcla:=T10Tcla*exp((ped1+alpha*H)*tfim):
[ Temperatura para o terceiro intervalo de tempo
 > RLLclaT:= exp(-(ped1+alpha*H)*t)*(evalf(int(exp((ped1+alpha*H)*x)
   *(ped1*Tamb + alpha*Qpest), x=tfim..t))+T10TTcla):
[ Cálculo final da temperatua média clássica
 > for i from 0 by 1 to tinic do
 \rightarrowevalf(subs(t=i, RLLclaP));
 > od:
 > for i from tinic by 1 to tfim do
       evalf(subs(t=i, RLLclaS));
 \geq> od:
 > for i from tfim by 1 to 300 do
       evalf(subs(t=i, RLLclaT));
 \geq> od;
```
## ANEXO G PROGRAMA EM MAPLE V

```
MEIO COMPOSTO. MÉTODO DE PARÂMETROS CONCENTRADOS E GITT
 > with(linalg): with(student):
 PARÂMETROS:
 > gama:=1.95: Te:=1160: L:=1.463*(10^9): deltat:=9: mi:=3*10^(-8):
   tinic:=18: tfim:=200: N:=6*10^(9): k1:=29.2: hc:=1000: Tamb:=25: a:=0.015:
   b:=0.055: c1:=0.12: c2:=0.12:
> rhol:=7000: cp1:=915.4: k2:=0.6: rho2:=1500: cp2:=1129: hr:=0: T10:=1286:
   T20 := 25: Bet1:=12*k1/(12*k1+4*c1*(hc+hr)); Bet2:=12*k2/(12*k2+4*c2*(hc+hr));
 CÁLCULO DO TERMO DE FONTE Q:
\bar{p} > R:=(2*gama*Te)/(L*deltat) + mi*(deltat^2)*(x- tinic);
\lceil > \text{ctel} \colon \text{=expand}(R^2) :\lceil > cte2 := expand(R^3):\lceil > \text{cte3:}=diff(R,x):\lceil > Q \rceil :=evalf(4*Pi*N*L*ctel*cte3*exp(-(4/3)*Pi*N*cte2));
PREPARAÇÃO DA MATRIZ DOS AUTOVALORES:
\lceil > alpha1:=k1/(rho1*cp1); alpha2:=k2/(rho2*cp2);\lceil > dl:=a/sqrt(alphal); d2:=a/sqrt(alpha2); d3:=b/sqrt(alpha2);
\lceil > ecal:=lam^2-alphal*(hc+hr)*Bet1/(c1*k1);
\lceil > eca2:=lam^2-alpha2*(hc+hr)*Bet2/(c2*k2);
\lceil > lam1:=sqrt(ecal);
\lceil > lam2:=sqrt(eca2);
 ), [(Atiam2)], [(BesselJ(0,d1*lam1), -BesselJ(0,d2*lam2), -BesselY(0,d2*lam2)], [
    (k1/k2)*sqrt(alpha2/alpha1)*(lam1/lam2)*BesselJ(1,d1*lam1),-BesselJ(1,d2*lam2
   ),-BesselY(1,d2*lam2)],[0,(-k2*lam2/sqrt(alpha2))*BesselJ(1,d3*lam2)+hc*Besse
   lJ(0,d3*lam2),(-k2*lam2/sqrt(alpha2))*BesselY(1,d3*lam2)+hc*BesselY(0,d3*lam2
   111:\uparrow > detA:=det(A):
[ PLOT PARA VERIFICAR O INTERVALO ONDE ESTÃO OS AUTOVALORES
\geq plot(detA, lam=0..0.5);
\lceil > poll:=detA:
⊺ CÁLCULO DOS AUTOVALORES, NORMA, FUNÇÕES DE BESSEL E PEDAÇOS DA EXPRESSÃO
FINAL
\lbrack > j:=1;
\sim for p from 0.02 by 0.04 to 0.4
 > do
 > v[j]:=fsolve(pol1=0,lam=p-0.01..p+0.035);
 > v1[j]:=sqrt(v[j]^2-alpha1*(hc+hr)*Bet1/(c1*k1));
 > v2[j]:=sqrt(v[j]^2-alpha2*(hc+hr)*Bet2/(c2*k2));
 > B[j]:=matrix(2,2,[[BesselJ(0,d2*v2[j]),BesselY(0,d2*v2[j])],[BesselJ(1,d2*v2[
    j]), BesselY(1,d2*v2[j])]]);
 > detB[i]:=det(B[j]);A2n[j]:=(1/detB[j])*(BesselJ(0,d1*v1[j])*BesselY(1,d2*v2[j])-(k1/k2)*sqrt(alp>
    \text{ha2/alpha1} * (\text{vl}[j]/\text{v2}[j]) * \text{BesselJ}(1, \text{dl*vl}[j]) * \text{BesselY}(0, \text{dl*vl}[j]))> B2n[j]:=(1/detB[j])*((k1/k2)*sqrt(alpha2/alpha1)*(v1[j]/v2[j])*BesselJ(1,d1*v
```

```
1[j])*BesselJ(0,d2*v2[j])-BesselJ(0,d1*v1[j])*BesselJ(1,d2*v2[j]));
```

```
> filn[j]:=BesselJ(0,(v1[j]/sqrt(alphal))*r);
 > fi2n[j]:=A2n[j]*BesselJ(0,(v2[j]/sqrt(alpha2))*r) +
    B2n[i]*BesselY(0, (v2[i]/sqrt(alpha2))*r);> N[j]:=(k1/alpha1)*(evalf(int(r*(film[j])^2, r=0..a))) +(k2/alpha2)*(evalf(int(r*(fil2n[j])')2, r=a..b)));
 > var1T1[j]:=(1/N[j])*filn[j]*exp(-((v[j])^2)*t);
 > var1T2[j]:=(1/N[j])*fi2n[j]*exp(-((v[j])^2)*t);
 > var2s[j]:=evalf(int(r*filn[j], r=0..a));
 >var3s[j]:=evalf(int(exp(((v[j])^2)*x)*Q,x=tinic.. t));> \text{var4p[j]} := (\text{Int}(r * \text{film[j]} * (\text{T10-Tamb}), r = 0..a));
 > var4s[j]:=(exp(((v[j])^2)*tinic)*Int(r*filn[j]*(T10s-Tamb),r=0..a));
 > \text{var4t}[j]:=(\exp((\text{v}[j])^2)*\text{tfim}*\text{Int}(r*\text{fi}\text{ln}[j]*(\text{T10t-Tamb}), r=0.. a));
 > \text{var5p}[j] := (\text{Int}(r * \text{fi2n}[j] * (\text{T20-Tamb}), r=a..b));> var5s[j]:=(exp(((v[j])^2)*tinic)*lnt(r'<br>
> var5t[j]:=(exp(((v[j])^2)*tfim)*Int(r''<br>
> j:=j+1;<br>
> od;<br>
[MONTANDO AS EXPRESSÕES EM SOMATÓRIOS:
 > var5s[j]:=(exp(((v[j])^2)*tinic)*Int(r*fi2n[j]*(T20s-Tamb),r=a..b));
 > var5t[j]:=(exp(((v[j])^2)*tfim)*Int(r*fi2n[j]*(T20t-Tamb),r=a..b));
 > j := j + 1;> od; 
> ped1T1p:=sum(var1T1[i]*var4p[i], i=1..10):
  '
4 " 4qwp "JfiH' ''1H'4' '
44'" ., TEMPERATURAS ( T1 T2 ) NO PRIMEIRO INTERVALO tHWHP" '11' 1114 .. " ., fflhf.tmrlffi it:t/to; ohttfítltfo e I .lth fffj rtítto ih i itd/Ho 
[ > \text{ped1T2p}:=sum(var1T2[i]*var4p[i],i=1..10):
[ > ped2T1p:=sum(var1T1[i]*var5p[i],i=1..10):
\lceil > ped2T2p:=sum(var1T2[i]*var5p[i],i=1..10):
\lceil > Tlp:=evalf(Tamb + (k1/alpha1)*ped1Tlp + (k2/alpha2)*ped2Tlp);
\lceil > T2p:=evalf(Tamb + (k1/alpha1)*ped1T2p + (k2/alpha2)*ped2T2p);
 [ :~~;~~~~::#=~~:~::sT(~~::::~~:> ~~ SEGUNDO INTERVALO ###itlfiffifiifi?IN/Jf#ifi!IN!#Itiilf!f 
\lceil > T20s:=evalf(subs(t=tinic,T2p));
[ > \text{ped1T1s} := \text{sum}(\text{var1T1}[i] * \text{var2s}[i] * \text{var3s}[i], i=1..10):
[ > \text{ped1T2s}:= \text{sum}(\text{var1T2}[i]*\text{var2s}[i]*\text{var3s}[i], i=1..10):
[ > \text{ped2T1s} := \text{sum}(\text{var1T1}[i]*\text{var4s}[i], i=1..10):
[ > \text{ped2T2s} := \text{sum}(\text{var1T2}[i]*\text{var4s}[i], i=1..10):
[ > \text{ped3T1s}:= \text{sum}(\text{var1T1}[i]*\text{var5s}[i], i=1..10):
[ > \text{ped3T2s} := \text{sum}(\text{var1T2}[i]*\text{var5s}[i], i=1..10):
\lceil > T1s:=evalf(Tamb + pedlTls + (k1/alpha1)*ped2Tls + (k2/alpha2)*ped3Tls);
\lceil > MediaT1s:=(2/a^2) *eval(int(r*T1s,r=0..a));
\lceil > T2s:=evalf(Tamb + pedlT2s + (k1/alpha1)*ped2T2s + (k2/alpha2)*ped3T2s);
[ > MediaT2s := (2/((b-a)^2))^*eval(int(r*T2s,r=a..b));[ ~::;~;~:=:=~~t~i:'!s :~~~~;~:~O TERCEIRO INTERVALO f!f}tlf!#ffff!fl#l#fflf##!J#i!tNfiftl 
\lceil > T20t:=evalf(subs(t=tfim,T2s));
\lceil > ped1T1t:=sum(var1T1[i]*var4t[i],i=1..10):
\lceil > ped1T2t:=sum(var1T2[i]*var4t[i], i=1..10):
\lceil > ped2T1t:=sum(var1T1[i]*var5t[i],i=1..10):
\lceil > ped2T2t:=sum(var1T2[i]*var5t[i],i=1..10):
\lceil > T1t:=evalf(Tamb + (k1/alpha1)*ped1T1t + (k2/alpha2)*ped2T1t);
[ > Mediar1t := (2/a^2)*eval(int(r*T1t, r=0..a));
\lceil > T2t:=evalf(Tamb + (k1/alphal)*ped1T2t + (k2/alpha2)*ped2T2t);
\lceil > MediaT2t:=(2/((b-a)^2))*eval(int(r*T2t,r=a..b)):
  i 1/l!tf#tfltlft!tllf!Jit RESULTADOS PARA TEMPERATURA T1, NO METAL it:l:t#/W#lf:th'## 
  Para o primeiro intervalo de tempo
```

```
>for jj from O by 1 to tinic do 
 > su[jj] := evalf(subs(t=jj,Tip));> aaa[jj] := evalf((2/a^2) *int(r*su[jj], r=0..a));
 > od; 
 > for paula from O by 1 to tinic do 
 > aaa [paula]; 
 > od; 
 : Para o segundo intervalo de tempo 
> for 1 from tinic by 1 to tfim do
> sul[1]:=evalf(subs(t=l,T1s));<br>
> TempMetals[1]:=evalf((2/a^2)*:<br>
> od;<br>
\lceil > for paula from tinic by 1 to :
     TempMetals[1]:=evalf((2/a^2)*int(r*su1[1],r=0..a));
 > od;
\Big| > od;
  > for paula from tinic by 1 to tfim do
 > TempMetals[paula];
[ Para o terceiro intervalo de tempo: 
\mathbf{I}>~> for ll from tfim by 1 to 500 do 
  > su2 [11]:=evalf(subs(t=11, T1t));\frac{1}{2} TempMetalt[11]:=evalf((2/a^2)*int(r*su2[11],r=0..a));
 od; 
 >for pau1a2 from tfim by 1 to 500 do TempMetalt[paula2]; 
      od; 
í f!J!#ttff#iftf##lff!ll!ffi# RESULTADOS PARA TEMPERATURA T2, NO MOLDE 
f!llff#Uilif#illiN#Uff#U#N 
  > for jjj from 0 by tinic to tinic do
 > sa[jjj]:=evalf(subs(t=jjj,T2p));
 \geq TempeMoldep[jjj]:=evalf((2/((b-a)^2))*int(r*sa[jjj],r=a..b));
 > od;
\bigg[ > for 111 from tinic by (tfim-tinic) to tfim do<br>
> sal[111]:=evalf(subs(t=111,T2s));<br>
> TemmMoldes[1111]:=evalf((2/((b-a)^2))*int(r*sa)
\geq Templess \geq \geq \geq \geq \geq \geq \geq \geq \geq \geq \geq \geq \geq \geq \geq \geq \geq \geq \geq \geq \geq \geq \geq \geq \geq \geq \geq \geq \geq \geq \geq \geq \geq \geq \~ sa2[mm] :=evalf(subs(t=mm,T2t)); 
! 
  sal[lll]:=evalf(subs(t=lll,T2s)); 
  \geq TempMoldes[111]:=evalf((2/((b-a)^2))*int(r*sal[111], r=a.. b));
  for mm from 450 by 150 to 1500 do 
     TempMoldet[mm]:=evalf((2/((b-a)^2))*int(r*sa2[mm],r=a..b));
     od;
```
[

I

l

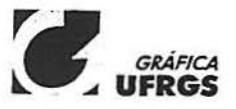

Impressão: Gráfica UFRGS Rua Ramiro Barcelos. 2705- 1° andar Fone: 316 5088 Fax: 3 I 6 5083- Porto Alegre- RS E-mail: grafica@vortex-ufrgs.br